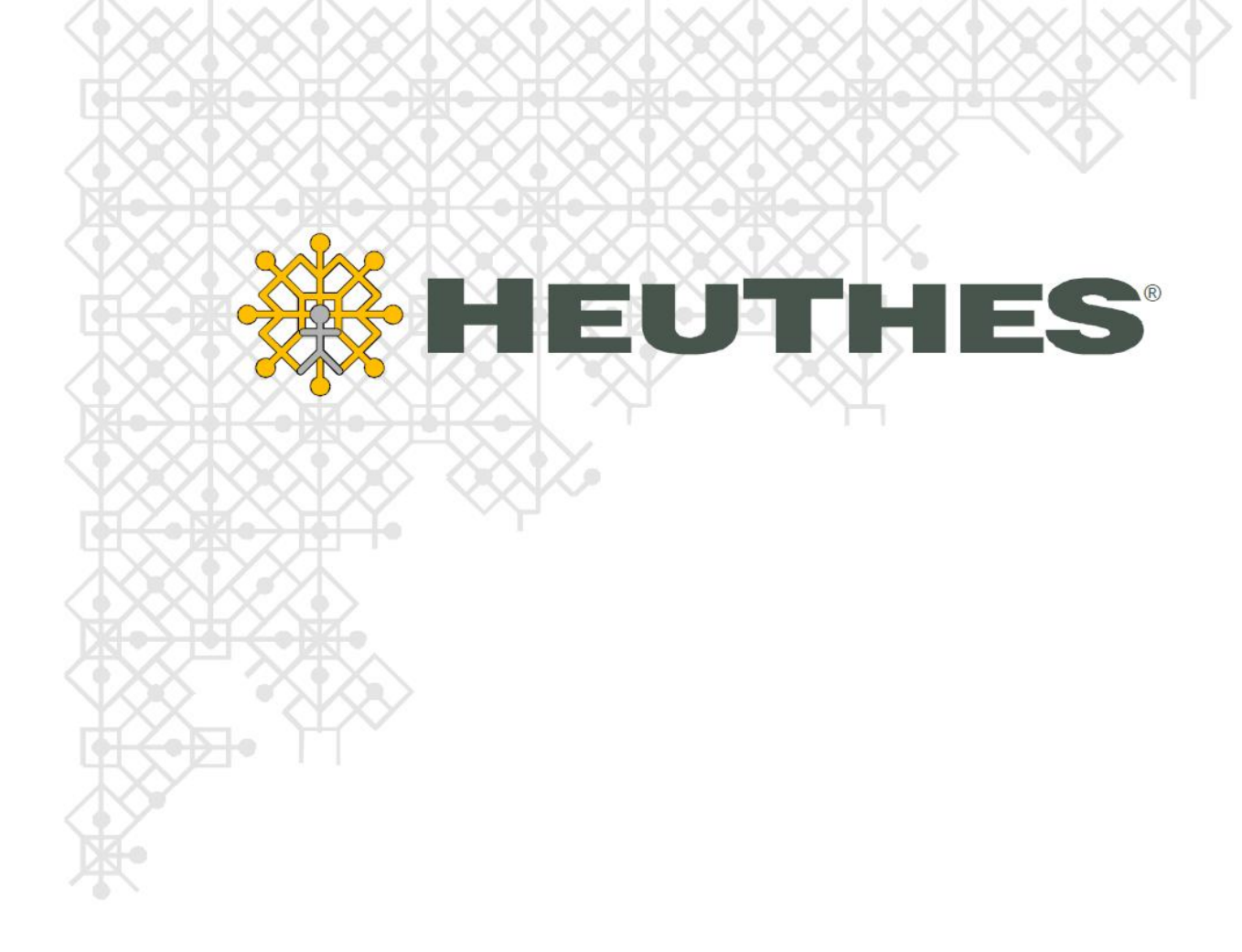

# **Katalog szkoleń systemu ISOF**

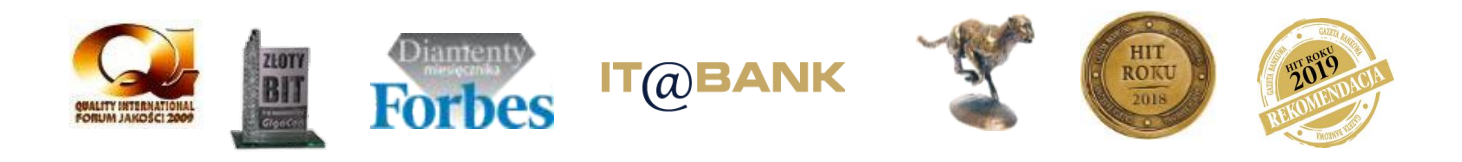

Copyright by HEUTHES® .

Wszelkie Prawa Zastrzeżone. All rights reserved.

Przedsiębiorstwo HEUTHES® dokłada wszelkich starań aby informacje zawarte w tej instrukcji były aktualne i poprawne. Nie może być jednak odpowiedzialne za ewentualne pomyłki, błędy czy informacje, które mogły stać się nieaktualne.

Przedsiębiorstwo HEUTHES® zastrzega sobie prawo do dokonywania poprawek i zmian w treści niniejszego opracowania, bez obowiązku zawiadamiania osób lub instytucji o dokonanych zmianach.

Opis ten nie jest częścią żadnego kontraktu ani licencji, o ile nie będzie to specjalnie uzgodnione.

Znaki towarowe: GRYFBANK®, INFOSTRADA BANKOWA®, CLIENT-WEB-SERVER®, CLIENT-WAP-SERVER®, BASET®, ISOF® należą do przedsiębiorstwa HEUTHES® .

26.04.2022 r.

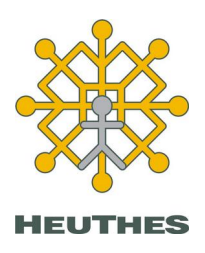

HEUTHES Sp. z o.o. Biuro Techniczno-Handlowe ul. Koński Jar 8/30 ul. Metalowa 6 02-785 Warszawa 70-744 Szczecin Tel.: 91 460 89 74 Skype: isof-heuthes NIP: 852-040-54-92 KRS: 0000184163 [www.isof.pl](http://www.isof.pl/) REGON: 008188990 [www.heuthes.pl](http://www.heuthes.pl/) Kapitał z.: 130 000 PLN [marketing@heuthes.pl](mailto:marketing@heuthes.pl?subject=Oferta%20-%20pytanie)

# Spis treści

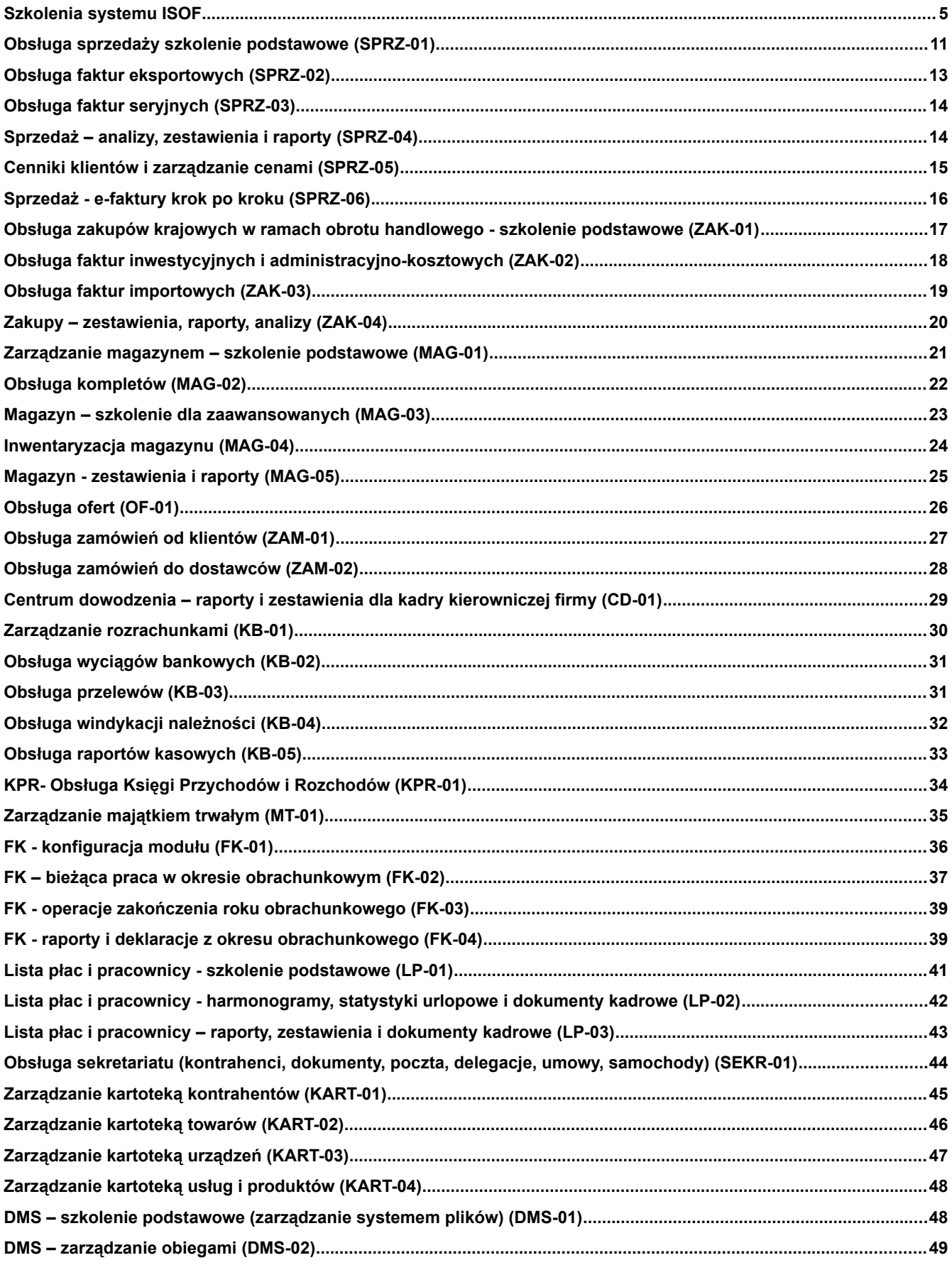

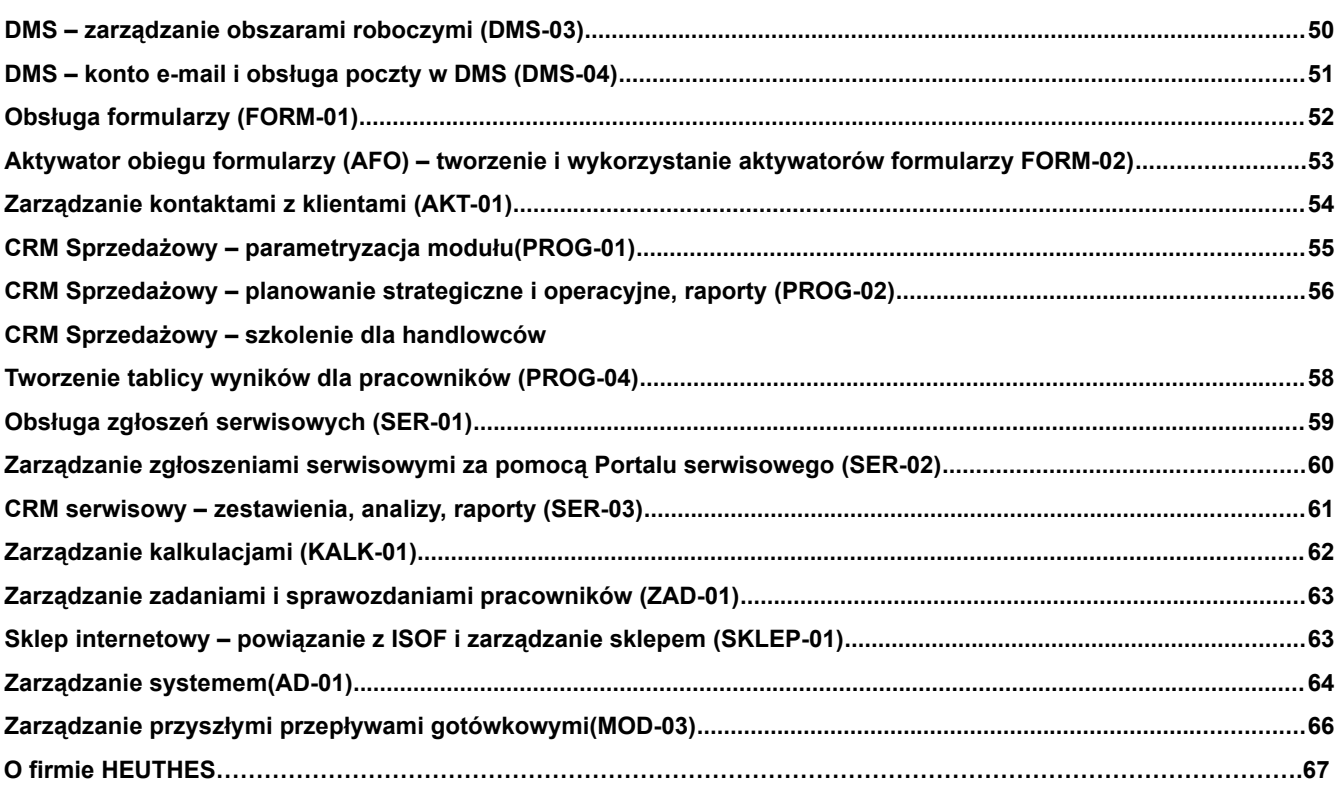

# **Szkolenia systemu ISOF**

#### **Szkolenia – krok po kroku**

*KROK 1 - Wysłanie zapotrzebowania*

*KROK 2 - Kontakt z HEUTHES*

*KROK 3 - Podpisanie zamówienia na szkolenie*

Jeżeli zapoznałeś się z katalogiem szkoleń i jesteś zainteresowany przeprowadzeniem w Twojej firmie szkolenia z pracy w systemie ISOF prosimy o wykonanie poniższych kroków.

- Na stronie www.isof.pl/szkolenia wypełnij i wyślij zapotrzebowanie na szkolenie określając symbol kursu i liczbę osób. Proszę zwrócić uwagę, że przeprowadzamy szkolenia w trybie telekonferencji, e-learningu oraz w siedzibie firmy HEUTHES lub klienta.
- Po odebraniu internetowego zapotrzebowania na szkolenie, pracownik HEUTHES skontaktuje się z Państwem w celu ustalenia szczegółów (termin, miejsce, tematy szkoleń, ilość osób, finalny koszt).
- Po ustaleniu szczegółów prześlemy na adres email dokument w formacie PDF z zamówieniem szkolenia. Zapoznaj się z nim oraz wypełnij, podpisz cyfrowo i odeślij pocztą elektroniczną na adres wdrozenia@heuthes.pl lub odeślij podpisany dokument pocztą (na adres: HEUTHES Sp. z o.o., ul. Metalowa 6, 70-744 Szczecin).

Oferta szkoleń e-learningowych obejmuje obecnie 5 kursów, które zebrano w poniższej tabeli.

#### Tabela 1. Zestawienie kursów e-learningowych.

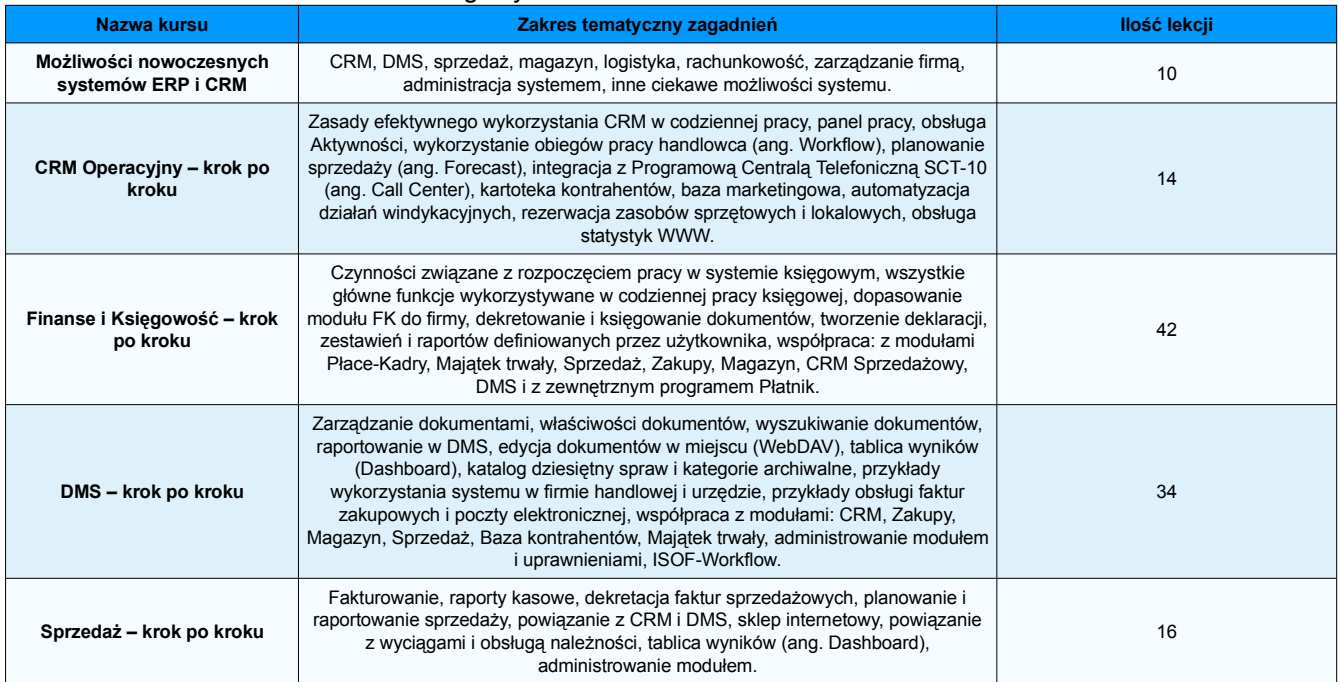

Więcej informacji na stronie www.isof.pl/szkolenia.

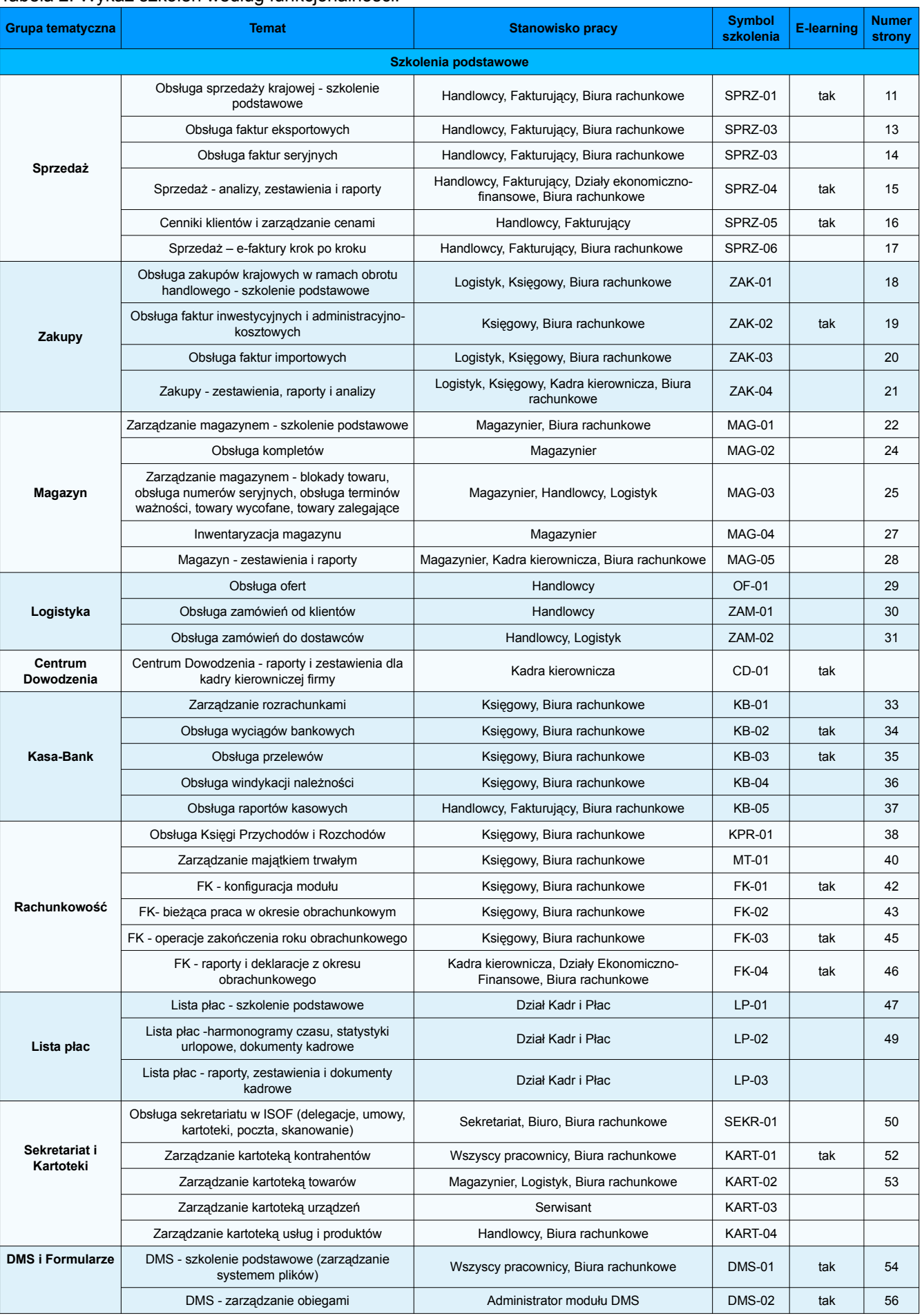

#### Tabela 2. Wykaz szkoleń według funkcjonalności.

#### *Katalog szkoleń systemu ISOF*

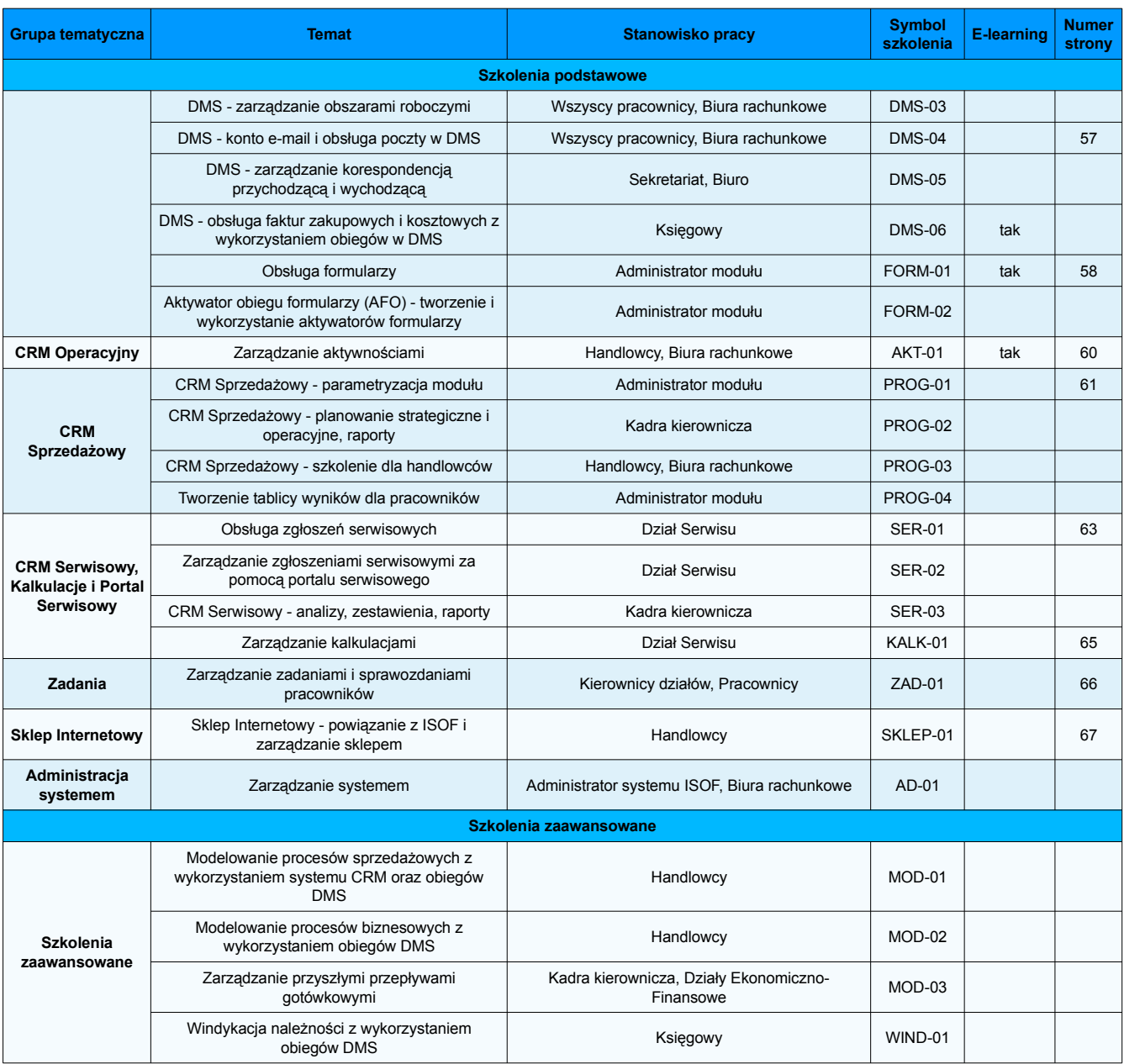

#### Tabela 3. Wykaz szkoleń według stanowisk pracy.

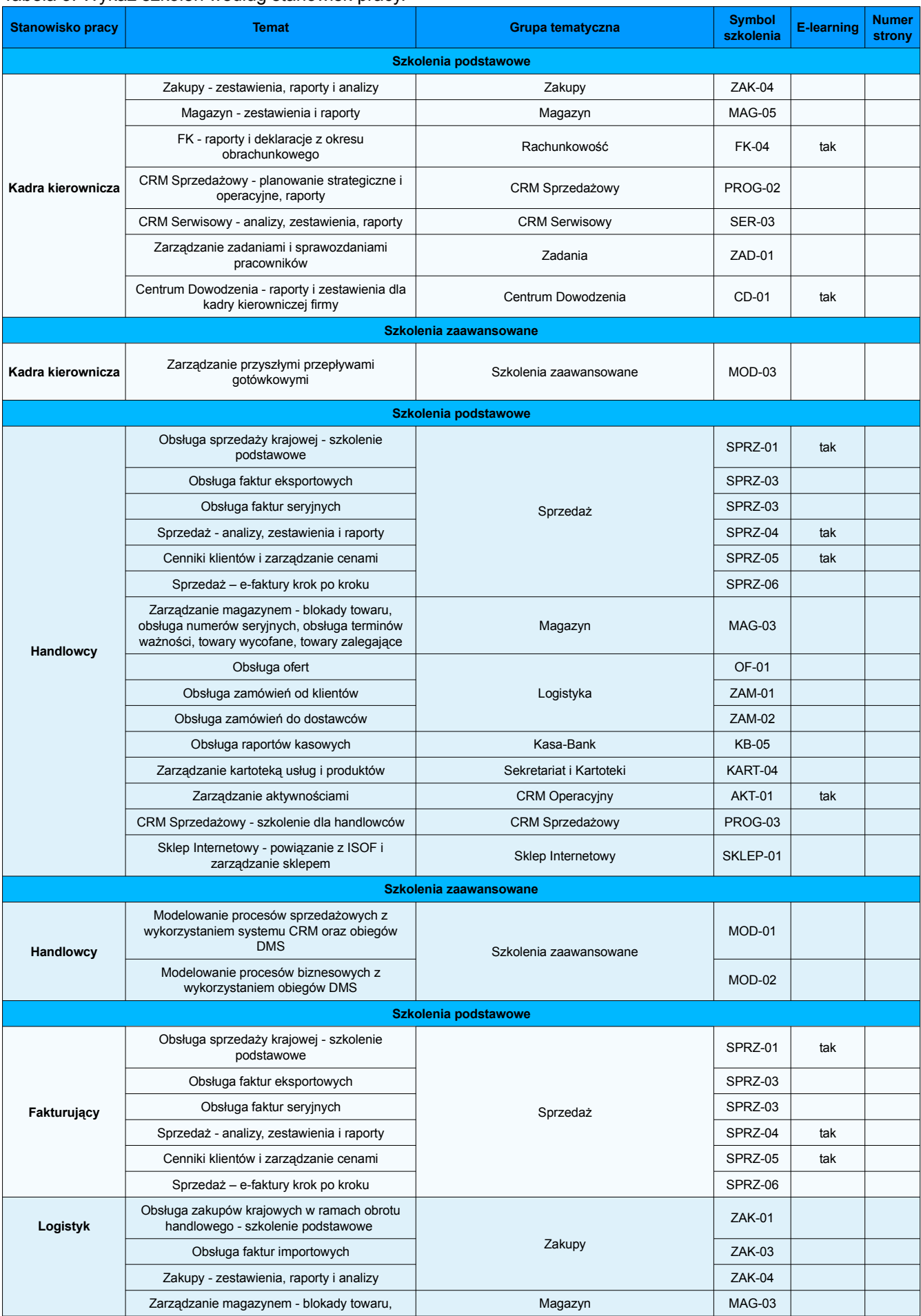

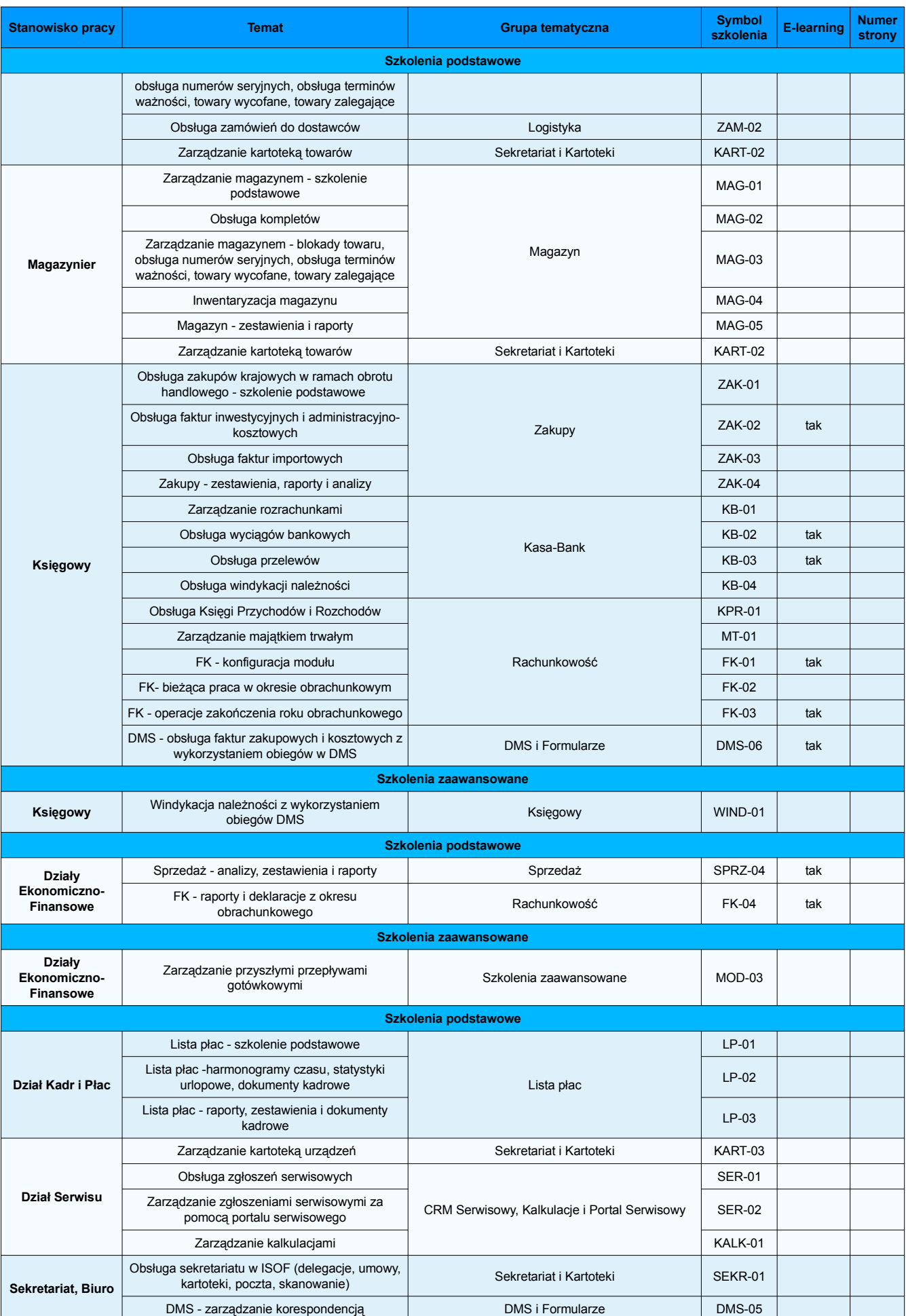

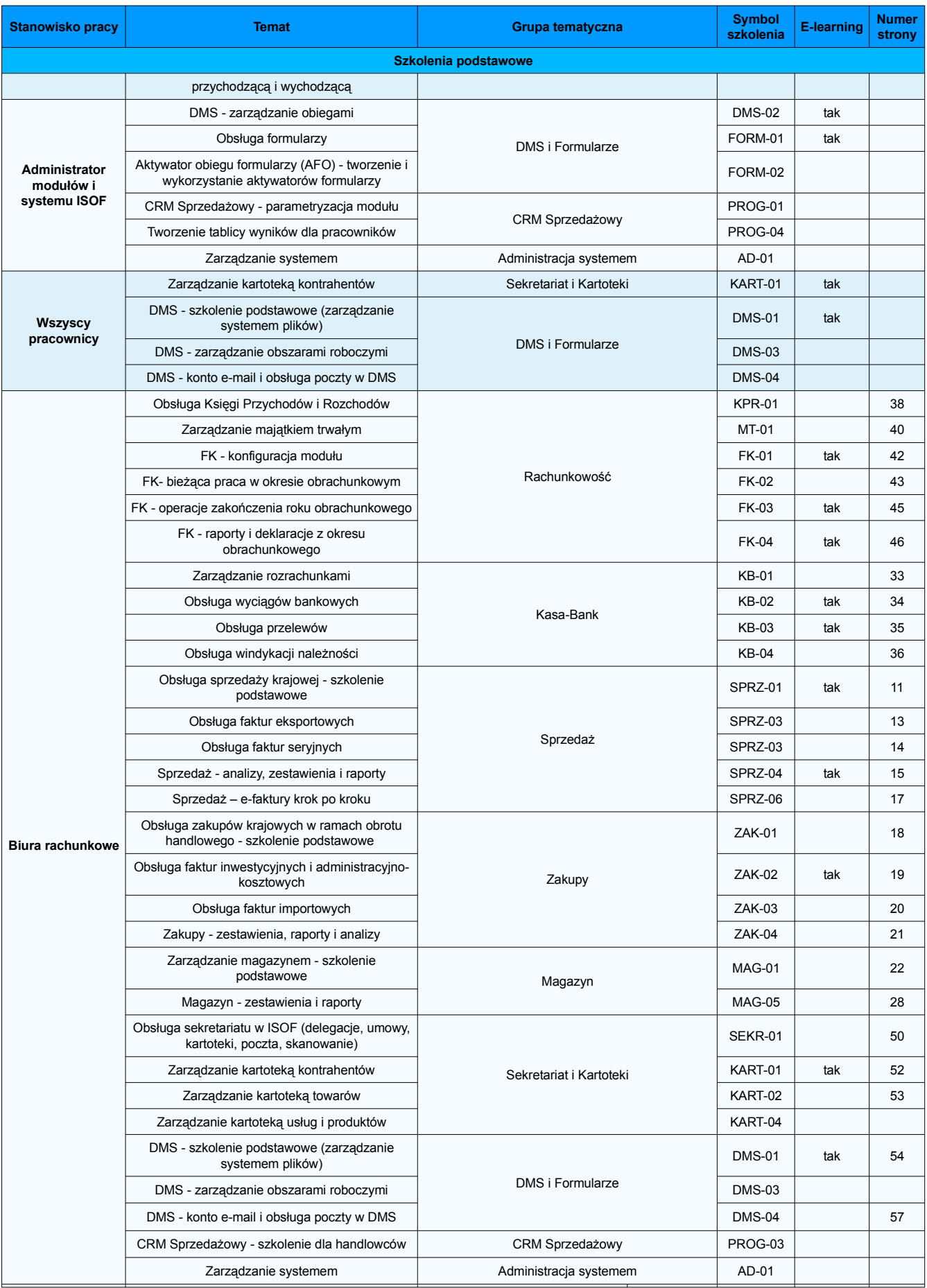

### **Obsługa sprzedaży krajowej szkolenie podstawowe (SPRZ-01)**

#### **Nabyte umiejętności**

- Wystawianie wszystkich dostępnych w systemie krajowych dokumentów sprzedaży, zarządzanie dokumentami sprzedaży.
- Sporządzanie raportów, zestawień i analiz na podstawie zarejestrowanych w systemie dokumentów sprzedaży.

#### **Plan szkolenia**

- 1. Parametryzacja modułu, uprawnienia do funkcji, integracja z innymi modułami.
- 2. Definiowanie, obsługa i przeglądanie raportów kasowych.
	- 2.1. Otwarcie i zamknięcie raportu kasowego.
	- 2.2. Operacje kasowe (nowy dokument, edycja, anulowanie).
- 3. Typy dokumentów sprzedaży oraz operacje wykonywane na tych dokumentach:
	- 3.1. Nowy dokument sprzedaży, typy pozycji na dokumencie, obsługa pozycji towarowych z magazynem i bez magazynu.
	- 3.2. Podstawowe operacje wykonywane na dokumentach sprzedaży: edycja, korekta, anulowanie, usuniecie, zatwierdzanie i odtwierdzanie, fiskalizacja i wydruk na drukarce fiskalnej (obsługa drukarki fiskalnej, parametryzacja stacji roboczej z drukarką fiskalną), drukowanie dokumentów sprzedaży (oryginał, kopia, duplikat).
	- 3.3. Pozostałe operacje wykonywane na dokumentach sprzedaży (informacje dodatkowe, dołączanie/odłączanie dokumentów WZ, dołączanie/odłączanie dokumentów z DMS, spłata należności).
	- 3.4. Lista dokumentów sprzedaży konfigurowanie kolumn raportu.
	- 3.5. Wystawianie faktur do dokumentów WZ.
	- 3.6. Wystawianie faktur zaliczkowych oraz korekt do faktur zaliczkowych.
- 4. Generowanie wezwań do zapłaty i not odsetkowych.
- 5. Raporty i zestawienia dokumentów sprzedaży, szablony wydruków.

#### **Plan ćwiczeń**

- 1. Otwarcie i zamknięcie nowego raportu kasowego.
- 2. Wystawienie nowego dokumentu kasy (KP, KW), edycja dokumentu, anulowanie dokumentu.
- 3. Przeglądanie raportu kasowego w trybie podstawowym i pełnym, modyfikacja typu dla dekretacji.
- 4. Zatwierdzenie/odtwierdzenie raportu kasowego.
- 5. Wystawienie kilku różnych dokumentów sprzedaży faktura, paragon.
- 6. Wykonanie dostępnych operacji na wystawionych dokumentach sprzedaży.
- 7. Wykonanie zestawienia dokumentów sprzedaży wg różnych kryteriów oraz zapisanie szablonu zestawienia.
- 8. Konfiguracja układu kolumn pokazywanych na liście dokumentów sprzedaży
- 9. Wystawienie korekty do dokumentu sprzedaży.
- 10. Wystawienie faktury zaliczkowej, faktury końcowej oraz korekty do faktury zaliczkowej.

**Materiały dydaktyczne**

- E-learning Sprzedaż krok po kroku.
- Film faktura sprzedaży.
- Film Faktura zaliczkowa.
- Film o sprzedaży.

**Szkolenia uzupełniające**

- Obsługa faktur eksportowych.
- Obsługa faktur seryjnych.
- Sprzedaż raporty, zastawienia i analizy.
- Zarządzanie kartoteką kontrahentów, Zarządzanie kartoteką towarów, Zarządzanie kartoteką usług i produktów.

# **Obsługa faktur eksportowych (SPRZ-02)**

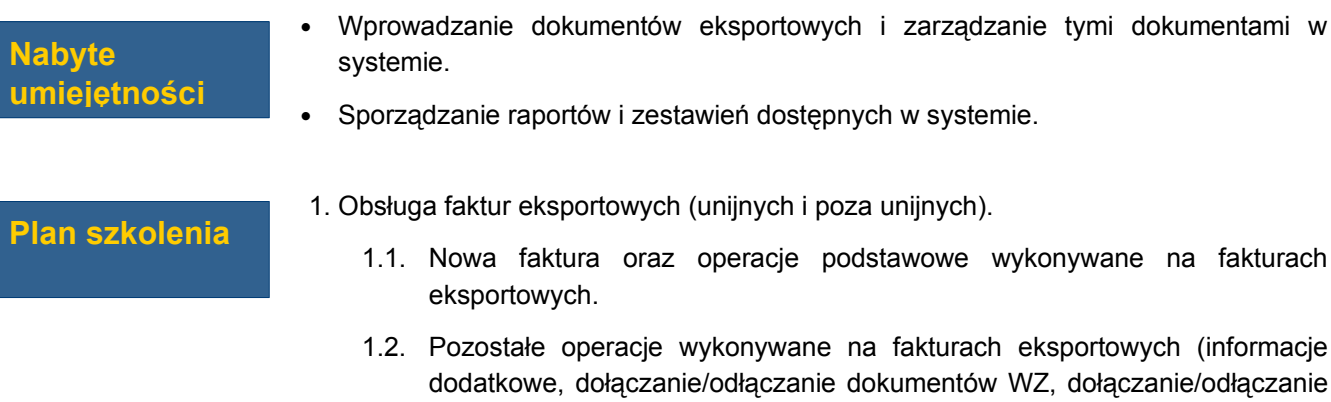

- 1.3. Korekta do faktury eksportowej.
- 1.4. Wersje językowe faktur eksportowych.
- 1.5. Lista faktur konfigurowanie kolumn raportu.

dokumentów z DMS, spłata należności).

- 1.6. Wystawianie faktur eksportowych do dokumentów WZ oraz do zamówień od klientów.
- 2. Raporty i zestawienia sprzedaży dla faktur eksportowych.

**Plan ćwiczeń**

- 1. Wystawienie kilku faktur eksportowych (unijna i poza unijna).
- 2. Edycja, anulowanie, zatwierdzenie/odtwierdzenie, drukowanie faktury eksportowej w dowolnej wersji językowej.
- 3. Wyszukanie i filtrowanie zarejestrowanych w systemie faktur, wykonanie zestawienia faktur eksportowych wg różnych kryteriów.
- 4. Konfiguracja układu kolumn pokazywanych na liście faktur.
- 5. Wystawienie korekty do faktury eksportowej.

**Materiały dydaktyczne** • E-learning – Sprzedaż krok po kroku.

#### • Film – faktura sprzedaży.

• Film o sprzedaży.

**Szkolenia uzupełniające**

- Obsługa sprzedaży krajowej szkolenie podstawowe.
- Sprzedaż analizy, zastawienia i raporty.
- Zarządzanie kartoteką kontrahentów, Zarządzanie kartoteką towarów, Zarządzanie kartoteką usług i produktów.

# **Obsługa faktur seryjnych (SPRZ-03)**

### **Nabyte umiejętności**

• Definiowanie zleceń do fakturowania seryjnego, zarządzanie zleceniami oraz

#### **Plan szkolenia**

- 1. Parametryzacja modułu, uprawnienia do funkcji i integracja z innymi modułami.
- 2. Fakturowanie seryjne.
	- 2.1. Definicja zlecenia.

generowanie i drukowanie faktur.

- 2.2. Edycja, podgląd, usunięcie, zawieszenie zlecenia.
- 2.3. Generowanie i wydruk faktur.
- 3. Dziennik zdarzeń.

#### **Plan ćwiczeń**

- 1. Zdefiniowanie nowego zlecenia.
- 2. Wykonanie edycji zlecenia, zmiana daty obowiązywania zlecenia.
- 3. Wygenerowanie faktury dla zdefiniowanego zlecenia.
- 4. Utworzenie wydruku faktur dla zlecenia.
- 5. Sprawdzenie dziennika zdarzeń zlecenia.

#### **Materiały dydaktyczne**

• E-learning – Sprzedaż krok po kroku.

#### • Film – faktura sprzedaży.

• Film o sprzedaży.

#### **Szkolenia uzupełniające**

- Obsługa sprzedaży krajowej szkolenie podstawowe.
- Sprzedaż analizy, zastawienia i raporty.
- Zarządzanie kartoteką kontrahentów, Zarządzanie kartoteką towarów, Zarządzanie kartoteką usług i produktów.

# **Sprzedaż – analizy, zestawienia i raporty (SPRZ-04)**

- Sporządzanie dostępnych w systemie raportów, zestawień i analiz sprzedaży dotyczących sprzedaży krajowej i eksportowej. 1. Lista dokumentów sprzedaży – konfigurator listy, ustawienia filtra. 2. Zestawienia dokumentów sprzedaży – typy raportów, ustawienia filtra, szablony wydruków. 3. Analizy sprzedaży – raporty dotyczące sprzedaży, ustawienia filtra. 1. Konfiguracja listy dokumentów sprzedaży. 2. Sporządzenie listy dokumentów sprzedaży za wybrany czas i z wybranymi opcjami filtra. 3. Wykonanie kilku dowolnych zestawień sprzedaży z różnymi ustawieniami filtra, zapisanie szablonu wydruku. 4. Wykonanie kilku zestawień sprzedaży dostępnych w module CRM Analityczny z różnymi ustawieniami filtra, zapisanie szablonu wydruku. • E-learning – Sprzedaż krok po kroku. • Film – faktura sprzedaży. • Film o sprzedaży. • Obsługa sprzedaży krajowej – szkolenie podstawowe. • Obsługa faktur eksportowych. **Nabyte umiejętności Plan ćwiczeń Plan szkolenia Szkolenia uzupełniające Materiały dydaktyczne**
	- Centrum dowodzenia.

# **Cenniki klientów i zarządzanie cenami (SPRZ-05)**

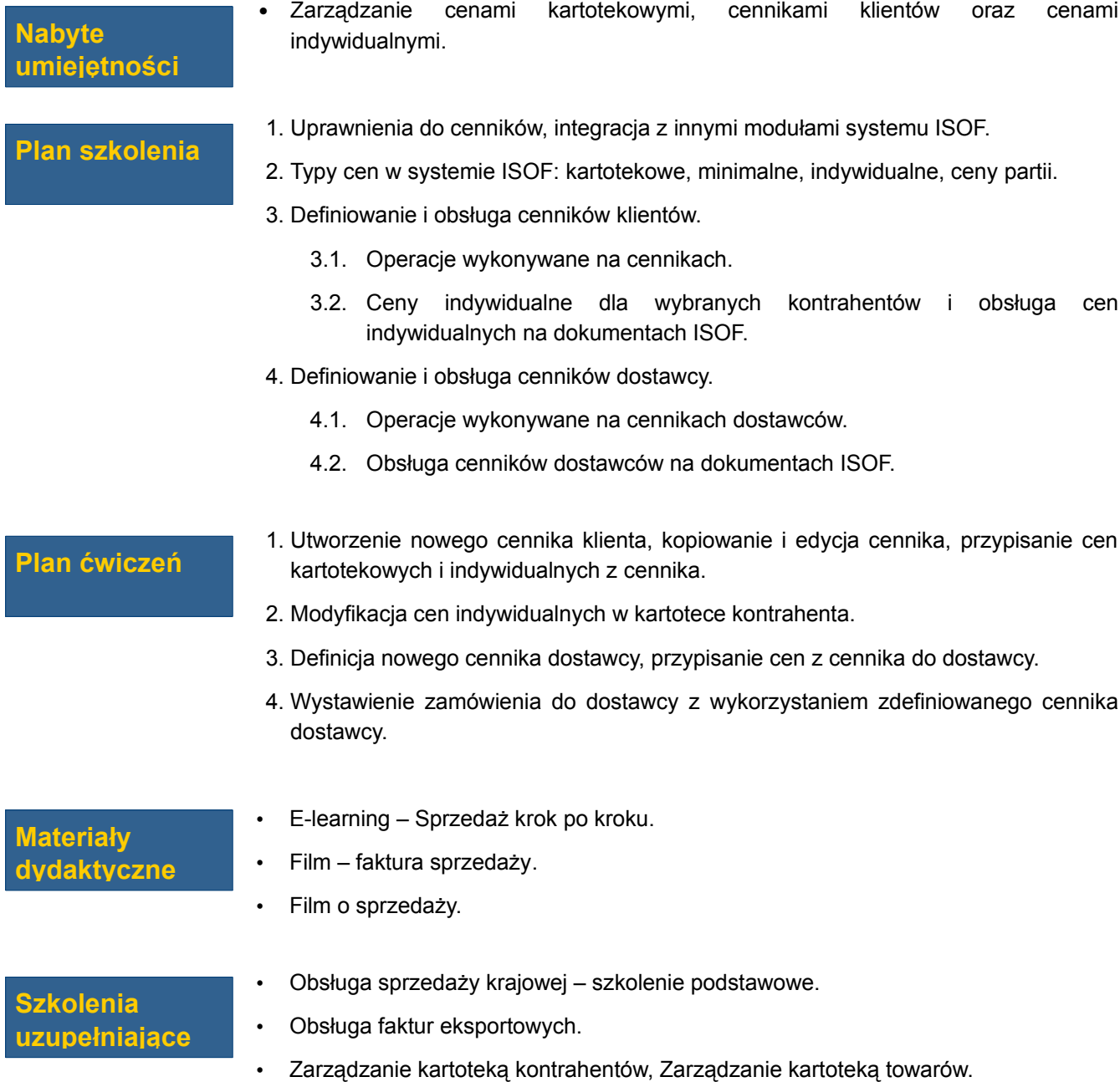

- 15 -

# **Sprzedaż - e-faktury krok po kroku (SPRZ-06)**

**Nabyte umiejętności** • Utworzenie i wysłanie do klienta e-faktury, odebranie maila z podłączoną e-fakturą, archiwizacja e-faktur sprzedażowych i zakupowych, obsługa procesu zawierania umów na e-faktury, podpis cyfrowy.

### **Plan szkolenia**

- 1. Administracja e-fakturami konfiguracja, uprawnienia do funkcji, powiązania z innymi modułami systemu ISOF.
- 2. Omówienie funkcji dotyczących wysyłania e-faktur oraz tworzenia rejestru e-faktur w DMS.
- 3. Omówienie obsługi podpisu cyfrowego na e-fakturze.
- 4. Omówienie funkcji związanych z podpisywaniem zgód na e-faktury, rezygnacją z efaktur, zmiana adresów e-mail.
- 5. Omówienie obiegu do rejestracji zgód na e-faktury, rezygnacji z e-faktur, zmiany adresów e-mail.
- 6. Omówienie obiegu do wysyłania i odbierania e-faktur.

#### **Plan ćwiczeń**

- 1. Wykonanie konfiguracji e-faktur szablon e-maila wysyłanego do klienta, folder w DMS do tworzenia archiwum dla e-faktur, folder w DMS do zapisywania wysłanych i otrzymanych maili z e-fakturami.
- 2. Zapisanie w systemie faktury sprzedaży, utworzenie e-faktury, wysłanie e-faktury.
- 3. Obsługa procesu podpisania zgody na e-faktury wysłanie do klienta pakietu dokumentów dotyczących zgody na e-faktury, rezygnacji z e-faktur i zmiany adresów e-mail.
- 4. Obsługa procesu wysyłania i przyjmowania e-faktur.

**Materiały dydaktyczne**

- E-learning Sprzedaż krok po kroku.
- Film faktura sprzedaży.
- Film o sprzedaży.

- Obsługa sprzedaży krajowej szkolenie podstawowe.
- Obsługa faktur eksportowych.

# **Obsługa zakupów krajowych w ramach obrotu handlowego szkolenie podstawowe (ZAK-01)**

#### **Nabyte umiejętności**

- Zarządzanie krajowymi dokumentami zakupowymi w obrocie handlowym.
- Sporządzanie zestawień i raportów dotyczących zakupów krajowych.

### **Plan szkolenia**

- 1. Uprawnienia do funkcji, integracja z innymi modułami.
- 2. Typy dokumentów zakupu oraz operacje wykonywane na tych dokumentach.
	- 2.1. Nowy dokument, pozycje towarowe z magazynem i bez magazynu.
	- 2.2. Podstawowe operacje wykonywane na dokumentach zakupu edycja, korekta, anulowanie, usuniecie, zatwierdzanie i odtwierdzanie, drukowanie dokumentów.
	- 2.3. Pozostałe operacje wykonywane na dokumentach zakupu informacje dodatkowe, dołączenie dokumentu z DMS, dołączenie i odłączenie dokumentu PZ, spłata zobowiązania, wykonanie przelewu, podgląd i zmiana rejestru VAT.
	- 2.4. Wystawianie faktur do dokumentów PZ.
	- 2.5. Lista dokumentów zakupu konfiguracja kolumn, filtrowanie faktur.
- 3. Wystawianie i obsługa faktur kosztowych.
	- 3.1. Nowa faktura kosztowa/rachunek.
	- 3.2. Operacje dla faktur kosztowych/rachunków edycja, anulowanie, usunięcie, korekta, spłata zobowiązania, generowanie przelewu.
- 4. Raporty, zestawienia i analizy dokumentów zakupu, szablony wydruków.

**Plan ćwiczeń**

- 1. Rejestracja kilku faktur krajowych.
- 2. Edycja, zatwierdzenie i odtwierdzenie dokumentu, anulowanie dokumentu zakupu.
- 3. Rejestracja korekty do jednej z faktur.
- 4. Wykonanie zestawienia dokumentów zakupowych dla różnych ustawień filtra, zapisanie szablonu zestawienia.
- 5. Wykonanie zestawienia zobowiązań.
- 6. Zarejestrowanie rachunku/faktury kosztowej, wykonanie edycji dokumentu, zatwierdzenie i odtwierdzenie dokumentu, anulowanie dokumentu.

- Obsługa faktur inwestycyjnych i administracyjno-kosztowych.
- Obsługa faktur importowych.
- Zakupy zestawienia, raporty i analizy.
- Zarządzanie kartoteką kontrahentów, Zarządzanie kartoteką towarów, Zarządzanie kartoteką usług i produktów.

### **Obsługa faktur inwestycyjnych i administracyjno-kosztowych (ZAK-02)**

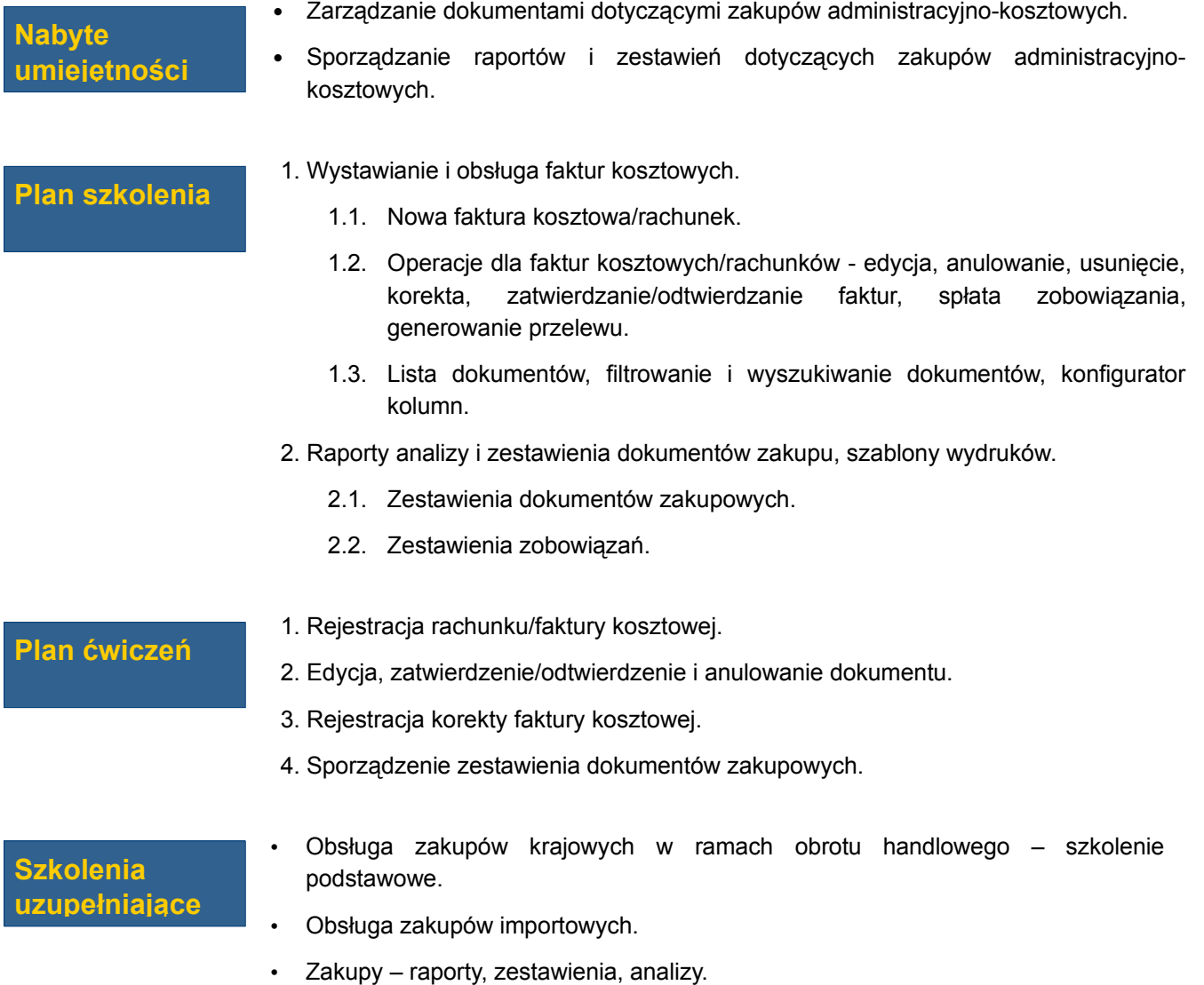

• Zarządzanie kartoteką kontrahentów, Zarządzanie kartoteką towarów, Zarządzanie kartoteką usług i produktów.

### **Obsługa faktur importowych (ZAK-03)**

#### **Nabyte umiejętności**

**Plan szkolenia**

- Zarządzane zarejestrowanymi w systemie dokumentami dotyczącymi zakupów z importu.
	- Sporządzanie zestawień i raportów dotyczących zakupów importowych.
- 1. Obsługa faktur importowych unijnych i poza unijnych.
	- 1.1. Nowa faktura importowa unijna i poza unijna, edycja dokumentu, anulowanie, zatwierdzanie i odtwierdzanie, usunięcie dokumentu.
	- 1.2. Pozostałe operacje wykonywane na fakturach importowych informacje dodatkowe, dołączenie dokumentu z DMS, dołączenie i odłączenie dokumentu PZ, spłata zobowiązania z dokumentem i bez dokumentu, wykonanie przelewu, podgląd i zmiana rejestru VAT, drukowanie.
	- 1.3. Wystawianie faktur importowych do dokumentów PZ.
	- 1.4. Lista dokumentów importowych filtrowanie i wyszukiwanie dokumentów, konfigurator kolumn.
- 2. Raporty i zestawienia faktur importowych, szablony wydruków.
	- 2.1. Zestawienia faktur importowych.
	- 2.2. Zestawienia zobowiązań.

### **Plan ćwiczeń**

- 1. Rejestracja kilku faktur importowych (unijnych, poza unijnych).
- 2. Edycja, zatwierdzenie/odtwierdzenie i anulowanie dokumentu, rejestracja korekty do faktury importowej.
- 3. Sporządzenie zestawienia dokumentów zakupowych, zapisanie szablonu wydruku.
- 4. Sporządzenie zestawienia zobowiązań.

- Obsługa zakupów krajowych w ramach obrotu handlowego szkolenie podstawowe.
- Obsługa faktur inwestycyjnych i administracyjno-kosztowych.
- Zakupy zestawienia, raporty i analizy.
- Zarządzanie kartoteką kontrahentów, Zarządzanie kartoteką towarów, Zarządzanie kartoteką usług i produktów.

# **Zakupy – zestawienia, raporty, analizy (ZAK-04)**

**Nabyte umiejętności** • Sporządzanie raportów i zestawień dotyczących zakupów krajowych, importowych oraz administracyjno-kosztowych.

**Plan szkolenia**

- 1. Raporty i zestawienia dokumentów zakupu, szablony wydruków.
	- 1.1. Lista dokumentów, konfigurator kolumn, filtrowanie i wyszukiwanie dokumentów.
	- 1.2. Zestawienia dokumentów zakupowych ustawienia filtra, szablony.
	- 1.3. Analizy zakupów lista raportów, ustawienia filtra, szablony.
- 2. Zestawienia zobowiązań.

### **Plan ćwiczeń**

- 1. Konfiguracja ustawień kolumn na liście dokumentów zakupowych.
- 2. Sporządzenie zestawienia dokumentów zakupowych dla różnych ustawień filtra, wyszukiwanie dokumentów, zapisanie szablonu wydruków.
- 3. Sporządzenie dostępnych analiz zakupów dla różnych ustawień filtra, zapisanie szablonu wydruków.
- 4. Sporządzenie zestawienia zobowiązań.

- Obsługa zakupów krajowych w ramach obrotu handlowego szkolenie podstawowe.
- Obsługa faktur inwestycyjnych i administracyjno-kosztowych.
- Obsługa faktur importowych.
- Centrum dowodzenia.

### **Zarządzanie magazynem – szkolenie podstawowe (MAG-01)**

#### **Nabyte umiejętności**

- Zarządzanie kartoteką towarową oraz dokumentami magazynowymi.
- Umiejętność przeprowadzenia inwentaryzacji i sporządzania raportów z inwentaryzacji.
- Sporządzanie raportów i zestawień magazynowych.

### **Plan szkolenia**

- 1. Parametryzacja i uprawnienia do funkcji, integracja z innymi modułami systemu ISOF (Sprzedaż, Zakupy, Logistyka).
- 2. Definicja asortymentu i grup towarowych informacje podstawowe, numery seryjne i kody kreskowe.
- 3. Definicja kompletów dane o komplecie, skład kompletu, złożenia i rozłożenia.
- 4. Wystawianie, edycja, anulowanie, zatwierdzanie i usuwanie dokumentów magazynowych (w tym BO magazynu, korekty i zwroty).
- 5. Wybór towaru z partii, blokowanie partii towaru, historia towaru.
- 6. Wycofanie towaru warunki wycofania/przywrócenia towaru.
- 7. Obsługa towarów zalegających.
- 8. Przeglądanie dokumentów magazynowych, historia stanów, wydania i przyjęcia.
- 9. Podstawowe raporty i zestawienia magazynowe.
- 10. Inwentaryzacja magazynu typy spisów, nowy spis, edycja, akceptacja i import spisu z natury, podstawowe raporty z przeprowadzonej inwentaryzacji.
- 11. Obsługa kolektorów i czytników danych (PZ, WZ, Inwentaryzacja).

### **Plan ćwiczeń**

- 1. Zdefiniowanie nowego towaru, edycja towaru, utworzenie stanu magazynowego, kopiowanie towaru, usuniecie towaru (uwzględnić numery seryjne), wyszukanie towaru na liście towarów, filtrowanie listy towarowej.
- 2. Wystawienie kilku dokumentów magazynowych z uwzględnieniem numerów seryjnych, wydruk dokumentu, sprawdzenie stanu towaru w magazynie.
- 3. Zdefiniowanie kompletu, złożenie i rozłożenie kompletu.
- 4. Wykonanie podstawowych raportów magazynowych zmieniając ustawienia filtra.
- 5. Wykonanie inwentaryzacji magazynu dla wybranych towarów oraz wykonanie raportów z inwentaryzacji.

### **Materiały dydaktyczne**

- Film o gospodarce magazynowej.
- Dokumentacja Import towarów.
- Dokumentacja Obsługa kodów kreskowych w systemie ISOF.
- Dokumentacja Blokady partii towarów.

#### **Szkolenia uzupełniające**

- Obsługa kompletów.
- Zarządzanie magazynem blokady towaru, obsługa numerów seryjnych, obsługa terminów ważności, towary wycofane, towary zalegające.
- Inwentaryzacja magazynu
- Magazyn zestawienia i raporty.
- Zarządzanie kartoteką kontrahentów, Zarządzanie kartoteką towarów.

# **Obsługa kompletów (MAG-02)**

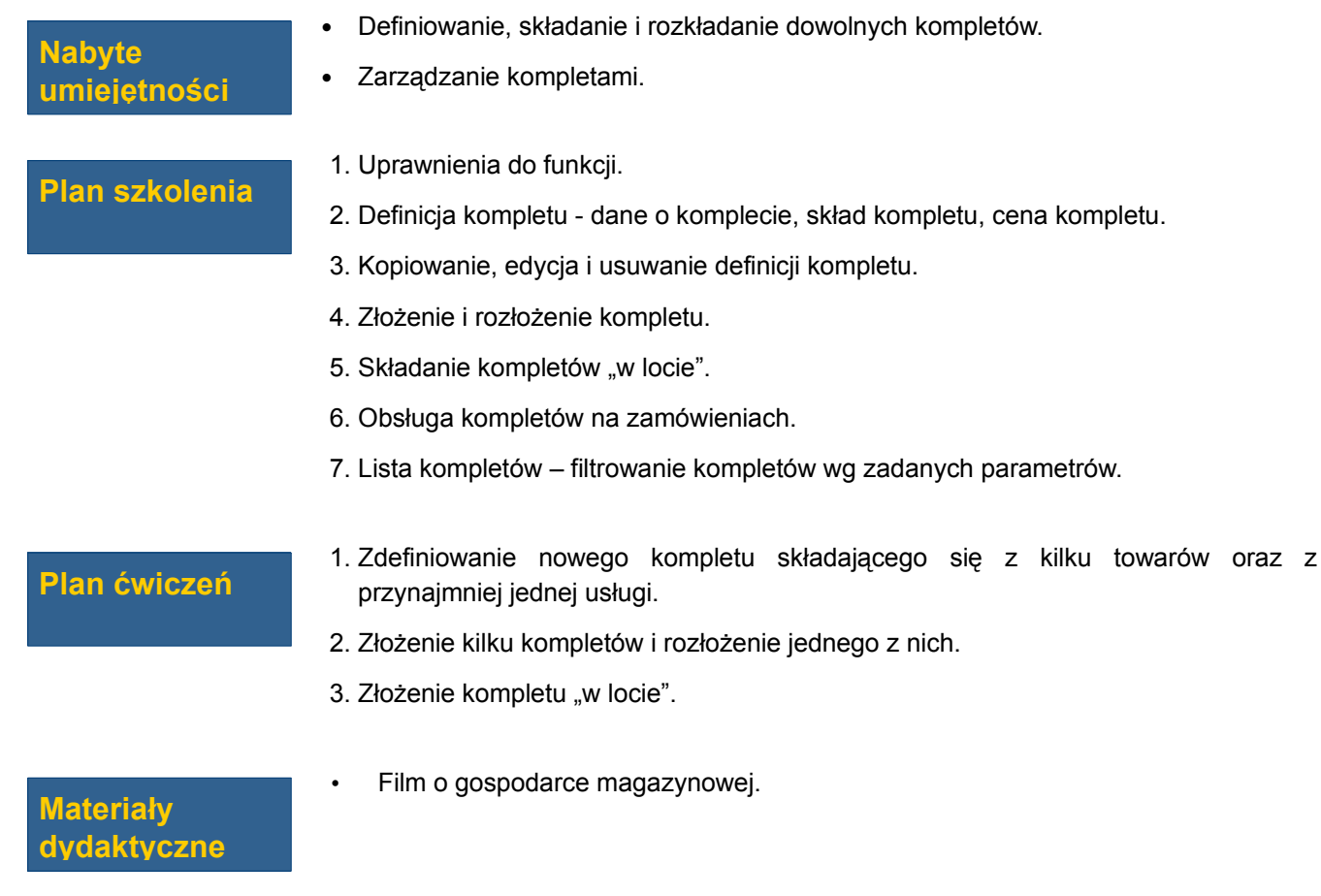

- Zarządzanie magazynem szkolenie podstawowe.
- Zarządzanie kartoteką towarów.
- Magazyn zestawienia i raporty.

### **Magazyn – szkolenie dla zaawansowanych (MAG-03)**

#### **Nabyte umiejętności**

- Tworzenie blokad oraz zarządzanie blokadami własnymi i obcymi.
- Rejestracja numerów seryjnych i zarządzanie numerami seryjnymi oraz kodami kreskowymi.
- Rejestracja towarów z terminami ważności oraz zarządzanie terminami ważności.
- Zarządzanie towarami wycofanymi i zalegającymi.

### **Plan szkolenia**

- 1. Uprawnienia do funkcji systemu.
- 2. Obsługa rozmieszczenia towaru w magazynie.
- 3. Obsługa blokowania towaru dla użytkownika, dla zamówienia od klienta, na zamówieniu do dostawcy, dla kontrahenta.
- 4. Obsługa numerów seryjnych i kodów kreskowych.
	- 4.1. Obsługa numerów seryjnych na dokumentach przyjęć i wydań z magazynu.
	- 4.2. Realizacja ZK z wyborem numerów seryjnych.
	- 4.3. Numery seryjne na dokumentach sprzedaży.
	- 4.4. Drukowanie kodów kreskowych dla wybranych towarów.
- 5. Obsługa wycofania towaru z magazynu.
- 6. Obsługa towarów zalegających raporty.
- 7. Przyjęcie towarów na podstawie zamówień do dostawców.
- 8. Obsługa terminów ważności na dokumentach przyjęcia oraz raporty dla towarów przeterminowanych.
- 9. Historia zmian na towarze oraz seryjna zmiana danych na towarze.

### **Plan ćwiczeń**

- 1. Zdefiniowanie rozmieszczenia towaru w wybranym magazynie, przyjęcie towaru na stan i zmiana położenia na dokumencie przyjęcia.
- 2. Wykonanie różnych blokad towaru i wystawienie dokumentów rozchodowych dla zablokowanych partii.
- 3. Wykonanie raportu Administracja blokadami i wyszukanie na nim towarów, dla których wykonane zostały blokady.
- 4. Rejestracja towaru z numerami seryjnymi, wydanie towaru z magazynu i wydrukowanie numerów seryjnych.
- 5. Wystawienie i realizacja ZK z wyborem numerów seryjnych. Wydruk załącznika z numerami seryjnymi.
- 6. Wystawienie faktury sprzedaży dla towarów z numerami seryjnymi.
- 7. Oznaczenie towarów jako wycofane, wykonanie raportu z wycofania towarów.
- 8. Wykonanie raportu dla towarów zalegających.
- 9. Przyjęcie towaru do magazynu na podstawie ZD.
- 10. Przyjęcie na stan towarów przeterminowanych i wykonanie raportu towarów przeterminowanych.

### **Materiały dydaktyczne**

- Film o gospodarce magazynowej.
- Dokumentacja Obsługa kodów kreskowych w systemie ISOF.
- Dokumentacja Blokady partii towarów.

#### **Szkolenia uzupełniające**

- Zarządzanie kartoteką towarów.
- Zarządzanie magazynem szkolenie podstawowe.
- Obsługa kompletów.
- Magazyn zestawienia i raporty.
- Zarządzanie kartoteką kontrahentów, Zarządzanie kartoteką towarów.

# **Inwentaryzacja magazynu (MAG-04)**

#### **Nabyte umiejętności**

• Przeprowadzenie inwentaryzacji i sporządzenie wymaganych raportów z inwentaryzacji.

### **Plan szkolenia**

- 1. Rozpoczęcie inwentaryzacji magazynu.
	- 1.1. Typy spisów z natury.
	- 1.2. Utworzenie nowego spisu z natury, edycja i akceptacja spisu z natury.
	- 1.3. Import spisu z natury.
- 2. Zakończenie inwentaryzacji i podstawowe raporty z przeprowadzonej inwentaryzacji.
- 3. Wykorzystanie kolektorów danych do inwentaryzacji.

2. Wykonanie dostępnych raportów z inwentaryzacji.

1. Wykonanie inwentaryzacji magazynu dla wybranych towarów, grup towarów.

### **Plan ćwiczeń**

### **Materiały dydaktyczne**

• Film o gospodarce magazynowej.

- Zarządzanie kartoteką towarów.
- Zarządzanie magazynem szkolenie podstawowe.

### **Magazyn - zestawienia i raporty (MAG-05)**

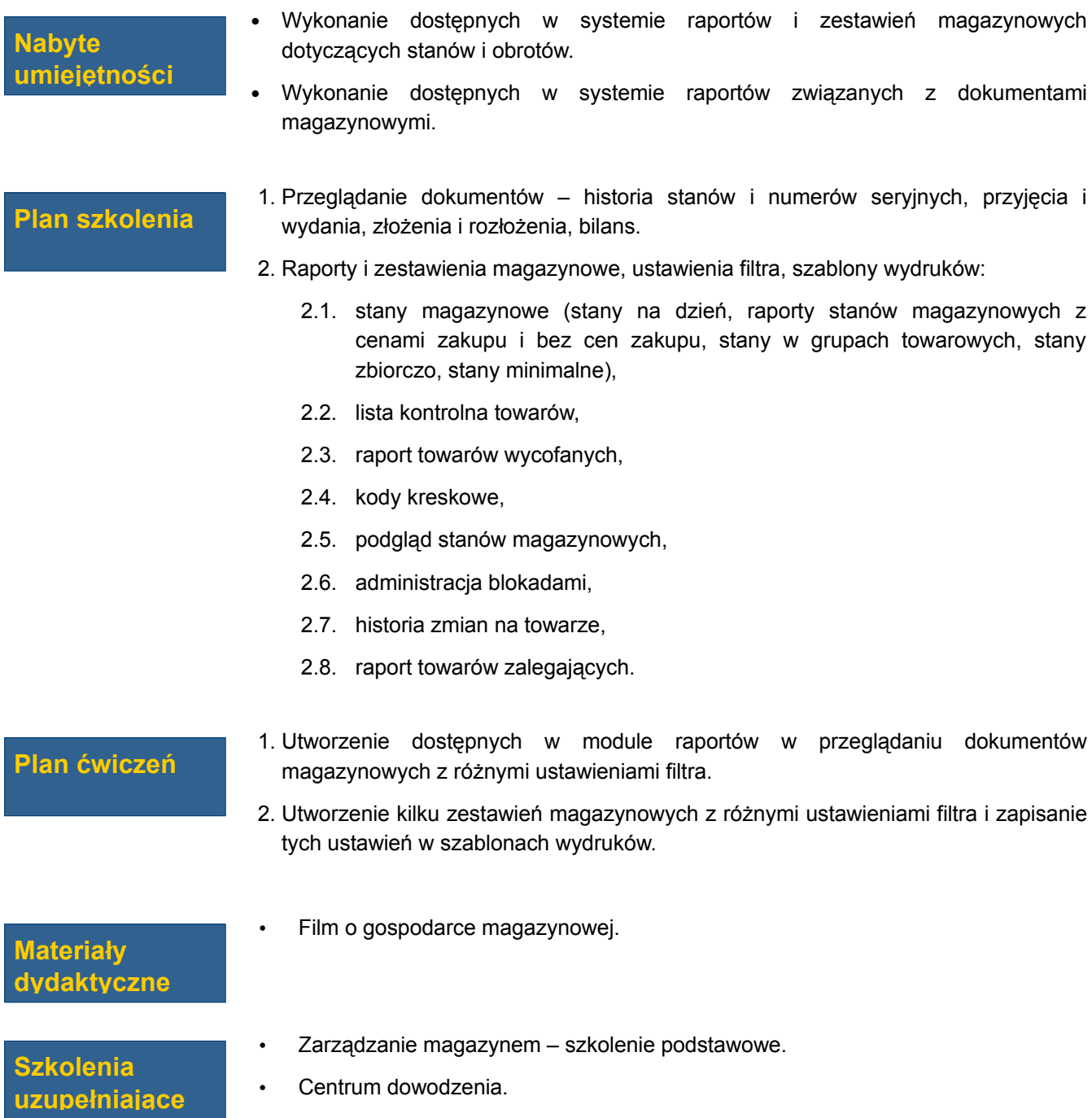

# **Obsługa ofert (OF-01)**

### **Nabyte umiejętności**

- Tworzenie ofert i zarządzanie ofertami zapisanymi w systemie ISOF.
- Sporządzanie dostępnych w systemie raportów i zestawień o zarejestrowanych ofertach.

### **Plan szkolenia**

- 1. Zarządzanie ofertami uprawnienia do funkcji, integracja z innymi modułami.
- 2. Obsługa ofert w systemie ISOF.
	- 2.1. Nowa oferta typy pozycji dokumentu, w tym pozycja typu INNE, oferty walutowe (waluta dla całej oferty, waluta dla pozycji oferty), wersje językowe oferty.
	- 2.2. Operacje wykonywane na ofercie edycja, kopiowanie, zatwierdzanie, wysłanie oferty pocztą, akceptacja, anulowanie, zapisanie oferty w DMS'ie, wygenerowanie zamówienia na podstawie oferty, drukowanie, wiązanie oferty z okazją.
	- 2.3. Ceny indywidualne.
- 3. Raporty i zestawienia dla ofert filtrowanie i wyszukiwanie ofert, szablony raportów.

### **Plan ćwiczeń**

- 1. Utworzenie nowej oferty i wygenerowanie na jej podstawie Zamówienia od klienta.
- 2. Wykonanie operacji kopiowanie, edycja, zapisanie w DMS, wysłanie pocztą i akceptacia oferty.
- 3. Utworzenie cen indywidualnych na podstawie oferty.
- 4. Wykonanie podstawowych raportów dla ofert.
- Film Nowa oferta.

**Materiały dydaktyczne**

- Obsługa zamówień od klientów.
- Cenniki klientów i zarządzanie cenami.
- Zarządzanie kartoteką kontrahentów, Zarządzanie kartoteką towarów, Zarządzanie kartoteką usług i produktów.

### **Obsługa zamówień od klientów (ZAM-01)**

#### **Nabyte umiejętności**

- **Plan szkolenia**
- Zarządzanie zamówieniami od klientów oraz sporządzanie dostępnych w systemie raportów i zestawień.
- 1. Zarządzanie Zamówieniami od klienta uprawnienia do funkcji, integracja z innymi modułami systemu ISOF.
- 2. Obsługa Zamówień od klienta.
	- 2.1. Nowe zamówienie, typy pozycji zamówienia w tym pozycja typu INNE, zamówienia walutowe, wersje językowe Zamówień od klienta.
	- 2.2. Operacje wykonywane na Zamówieniu od klienta edycja, potwierdzanie, wysłanie pocztą, drukowanie, wiązanie z okazją, podgląd historii, drukowanie Potwierdzenia zamówienia.
	- 2.3. Wystawianie dokumentów WZ do Zamówienia od klienta realizacja zamówienia, wystawianie WZ do wielu zamówień.
	- 2.4. Wystawianie faktur zaliczkowych oraz faktur końcowych do Zamówień od klienta.
	- 2.5. Wystawianie faktur VAT krajowych, faktur VAT krajowych w walucie, faktur zbiorczych, faktur eksportowych do Zamówień od klienta.
	- 2.6. Blokowanie towaru dla zamówienia.
	- 2.7. Generowanie zamówień wewnętrznych do zamówień od klienta.
	- 2.8. Przeglądanie i wyszukiwanie zamówień wg zadanego filtra.
	- 2.9. Import zamówień od klientów z pliku CSV.
	- 2.10. Import zamówień od klientów ze sklepu internetowego.
	- 2.11. Sprzedaż wysyłkowa, list przewozowy.
- 3. Raporty i zestawienia dla Zamówień od klientów filtrowanie danych, szablony raportów.

### **Plan ćwiczeń**

- 1. Utworzenie nowego ZK z różnymi typami pozycji, w tym z pozycją typu INNE.
- 2. Edycja ZK, potwierdzenie i wysłanie pocztą.
- 3. Wygenerowanie ZDW na podstawie ZK i zablokowanie towaru zapisanego na ZK, utworzenie nowego ZD i przyjęcie towaru do magazynu, obsługa pozycji typu INNE.
- 4. Wystawienie dokumentów WZ do ZK.
- 5. Sporządzenie raportów Zamówień dla różnych ustawień filtra.

### **Materiały dydaktyczne**

- Film nowe zamówienia.
- Film Zamówienia od klientów.
- Film Faktura zaliczkowa.

#### **Szkolenia uzupełniające**

**Szkolenia uzupełniające**

- Obsługa sprzedaży krajowej szkolenie podstawowe.
- Obsługa faktur eksportowych.
- Zarządzanie kartoteką kontrahentów, Zarządzanie kartoteką towarów, Zarządzanie kartoteką usług i produktów.

# **Obsługa zamówień do dostawców (ZAM-02)**

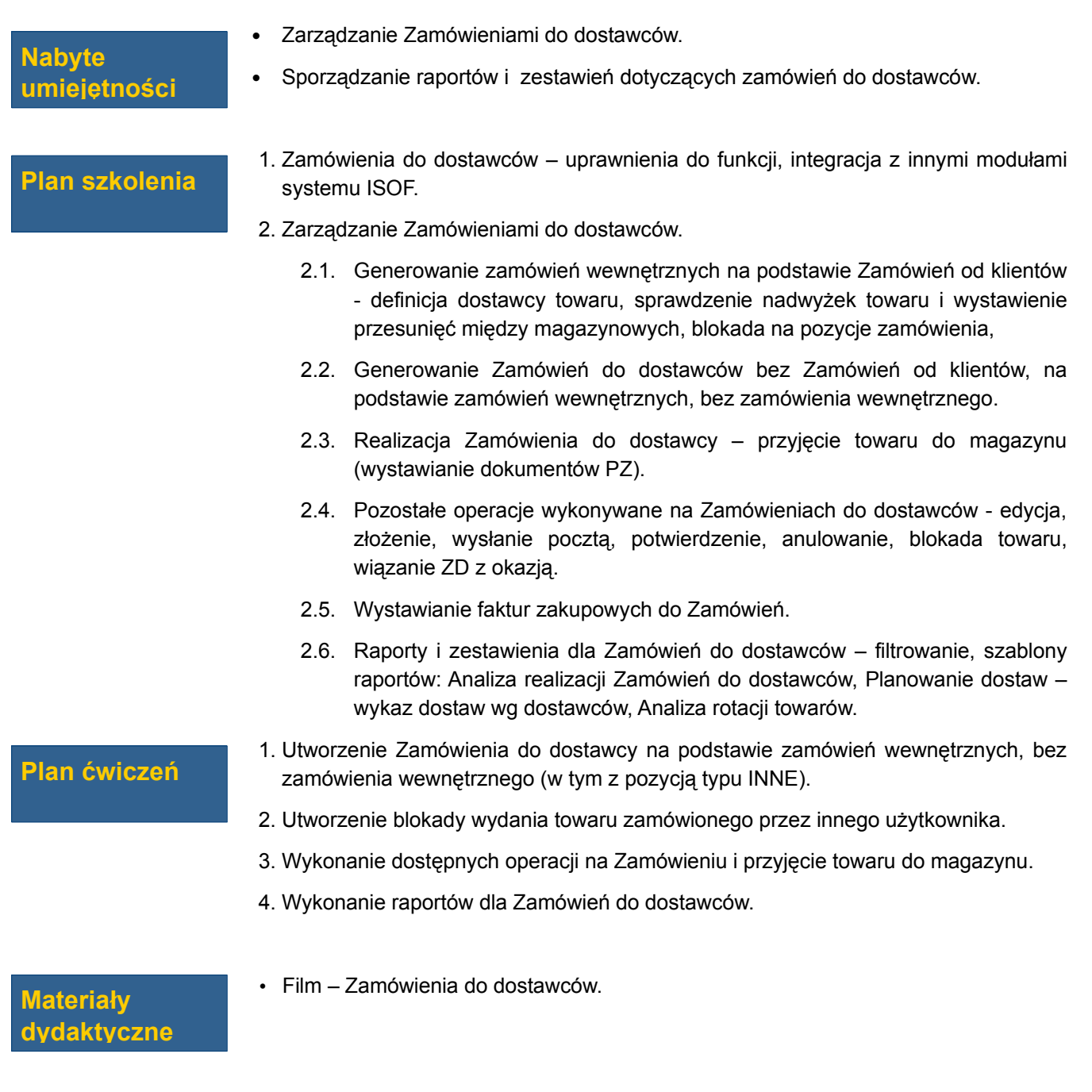

#### • Zarządzanie kartoteką kontrahentów, Zarządzanie kartoteką towarów.

- Obsługa zakupów krajowych w ramach obrotu krajowego szkolenie podstawowe.
- Obsługa faktur eksportowych.

# **Centrum dowodzenia – raporty i zestawienia dla kadry kierowniczej firmy (CD-01)**

### **Nabyte umiejętności**

### **Plan szkolenia**

- Wyszukanie informacji o wielkości i wolumenie sprzedaży i zakupów, historii obsługi serwisowej oraz stanie rozliczeń rachunkowych w firmie za zadany okres.
- 1. Idea pracy w module Centrum Dowodzenia, zakres dostępnych raportów i zestawień, integracja z innymi modułami systemu ISOF.
- 2. Raportowanie informacji o sprzedaży firmy: Zestawienie dokumentów sprzedaży, Zestawienie należności, Analizy sprzedaży, Zestawienia ofert, raporty z Prognozy sprzedaży.
- 3. Raportowanie informacji o zakupach firmy: Zestawienie dokumentów zakupu, Zestawienie zobowiązań, raporty z Analiz zakupu.
- 4. Raportowanie informacji o gospodarce magazynowej firmy: Raporty stanów magazynowych, Realizacja zamówień, Analiza zamówień do dostawców.
- 5. Raportowanie informacji o działalności serwisowej firmy: Raport zgłoszeń serwisowych, Obsługa zgłoszeń, Kalkulacje.
- 6. Raportowanie informacji księgowych firmy: Przepływ gotówki (FK), Raporty własne (FK), Aktualność danych (FK), Raporty kadrowo-płacowe, Operacje bankowe.

### **Plan ćwiczeń**

 1. Wyszukanie i wykonanie wybranych przez użytkownika raportów z zakresu zestawień dostępnych w Centrum dowodzenia.

#### **Szkolenia uzupełniające**

- Sprzedaż analizy, zestawienia i raporty.
- Zakupy zestawienia, raporty i analizy.
- Magazyn zestawienia i raporty.
- CRM Sprzedażowy planowanie strategiczne i operacyjne, raporty.

# **Zarządzanie rozrachunkami (KB-01)**

### **Nabyte umiejętności**

• Przeglądanie i rozliczanie rozrachunków, wykonywanie raportów i zestawień dotyczących rozrachunków.

- 1. Kasa Bank zarządzanie rozrachunkami.
	- 1.1. Omówienie listy rozrachunków obsługa filtra rozrachunków.
	- 1.2. Podgląd rozliczeń rozrachunków spłaconych, rozliczenie ręczne, dokumenty źródłowe.
- 1.3. Przegląd należności i zobowiązań (w tym przeterminowanych), płatności wykonanie raportów z uwzględnieniem filtrowania.
- 1.4. Rozrachunki szczegółowe.
- 1.5. Omówienie parowania rozrachunków parowanie ręczne, automatyczne.
- 1.6. Omówienie kompensat rozrachunków tworzenie nowej, zatwierdzanie.

#### 1. Wyszukanie rozrachunków ze względu na typ: należności, zobowiązania.

- 2. Częściowe rozliczenie rozrachunku.
- 3. Wykonanie raportu zaległych należności i zobowiązań na dany dzień.
- 4. Sparowanie rozrachunków danego kontrahenta.
- 5. Utworzenie kompensaty rozrachunku dla wybranego kontrahenta.

# **Obsługa wyciągów bankowych (KB-02)**

#### **Nabyte umiejętności**

**Plan ćwiczeń**

• Definiowanie nowych kont bankowych i typów wyciągów bankowych, wprowadzanie do systemu wyciągów bankowych oraz import wyciągów z pliku, wykonanie raportu operacji bankowych.

- 1. Kasa Bank obsługa wyciągów bankowych.
	- 1.1. Definicja typu dokumentu: WB oraz WBW.
	- 1.2. Definicja kontrahenta banku z branżą Bankowość.
	- 1.3. Utworzenie nowego rachunku bankowego z uwzględnieniem wcześniej zdefiniowanych danych.
	- 1.4. Definicja podstawowych operacji typu:
		- 1.4.1. WB\_PRZYCHOD,
		- 1.4.2. WB\_ROZCHOD,
		- 1.4.3. WBW\_PRZYCHOD,
		- 1.4.4. WBW\_ROZCHOD.
	- 1.5. Omówienie tworzenia nowego wyciągu bankowego.
	- 1.6. Edycja wyciągu i utworzenie pozycji typu przychód i rozchód z rachunku bankowego.
	- 1.7. Zapisywanie i zatwierdzanie wyciągów bankowych.
	- 1.8. Raport operacji bankowych.

- 1. Zdefiniowanie nowego rachunku bankowego.
- 2. Utworzenie nowych pozycji typu WB oraz WBW.
- 3. Otwarcie pierwszego wyciągu bankowego i utworzenie operacji typu przychód i rozchód.
- 4. Zapisanie i zatwierdzenie wyciągu bankowego.
- 5. Wykonanie raportu z operacji bankowych.

# **Obsługa przelewów (KB-03)**

#### **Nabyte umiejętności**

**Plan szkolenia**

- Generowanie przelewów bankowych, obsługa przelewów bankowych, eksport przelewów do systemu Home Bankingowego, wykonanie zestawień przelewów.
- 1. Kasa Bank obsługa przelewów.
	- 1.1. Omówienie procedury generowania przelewów wyszukanie zobowiązań, wykorzystanie filtra do wyszukiwania.
	- 1.2. Wykonanie nowego przelewu.
	- 1.3. Omówienie listy przelewów, utworzenie nowych przelewów, edycja.
	- 1.4. Eksporty wygenerowanych przelewów do systemu Home Bankingowego.
	- 1.5. Omówienie rejestru eksportu.
	- 1.6. Wykonanie zestawienia przelewów na wybrany dzień.

### **Plan ćwiczeń**

- 1. Wygenerowanie przelewu dla wybranej faktury.
- 2. Eksport przelewu z wykorzystaniem wybranego formatu przelewu.
- 3. Utworzenie nowego "ręcznego" przelewu.
- 4. Podgląd rejestru eksportu przelewów.

# **Obsługa windykacji należności (KB-04)**

### **Nabyte umiejętności**

• Tworzenie i obsługa wezwań do zapłaty, wystawianie not odsetkowych, rozliczanie należności.

- 1. Kasa Bank obsługa windykacji należności.
	- 1.1. Omówienie listy wezwań do zapłaty.
	- 1.2. Utworzenie nowego wezwania, edycja, zapisanie, zatwierdzanie.
	- 1.3. Omówienie sposobów wysłania wezwania.
	- 1.4. Omówienie zestawienia należności.
- 1.5. Omówienie wystawiania not odsetkowych.
- 1.6. Wystawienie, edycja, zatwierdzanie not odsetkowych.
- 1.7. Rozliczenie należności.

1. Utworzenie nowego wezwania do zapłaty.

- 2. Wysłanie wezwania poprzez e-mail.
- 3. Wystawienie noty odsetkowej.
- 4. Rozliczenie należności.

**Materiały** 

**Plan ćwiczeń**

• Film – Windykacja a CRM.

**dydaktyczne**

**Szkolenia uzupełniające**

- Zarządzanie rozrachunkami.
- Obsługa wyciągów bankowych.
- Obsługa przelewów.

# **Obsługa raportów kasowych (KB-05)**

#### **Nabyte umiejętności**

• Otwarcie i zamknięcie raportu kasowego, zarządzanie dokumentami kasy i raportami kasowymi, wykonanie zestawienia operacji kasowych.

**Plan szkolenia**

- 1. Raporty kasowe uprawnienia do funkcji, integracja z innymi modułami systemu.
- 2. Parametryzacja i obsługa Raportów kasowych.
	- 2.1. Definicja kasy w administracji jednostkami organizacyjnymi.
	- 2.2. Definicja podstawowych operacji typu KP i KW w dekretacji.
	- 2.3. Otwarcie pierwszego raportu kasowego, edycja istniejących.
	- 2.4. Omówienie trybów obsługi raportów kasowych: zwykły i pełny.
	- 2.5. Edycja oraz wprowadzanie operacji KP i KW na raporcie.
	- 2.6. Zamknięcie i zatwierdzenie raportu kasowego.
	- 2.7. Wykonanie raportu operacji kasowych.

**Plan ćwiczeń**

- 1. Zdefiniowanie nowej kasy w jednostce organizacyjnej.
- 2. Zdefiniowanie po jednej dodatkowej pozycji dla dekretacji dla typu KP i KW.
- 3. Otworzenie pierwszego raportu kasowego.
- 4. Dodanie pozycji KP i KW w raporcie.
- 5. Zamknięcie raportu i otwarcie kolejnego.
- 6. Wykonanie raportu operacji kasowych.

# **KPR- Obsługa Księgi Przychodów i Rozchodów (KPR-01)**

#### **Nabyte umiejętności**

- Zarządzanie okresami, danymi właścicieli, parametrami skali podatkowej.
- Rejestracja, edycja, usuwanie, wyszukiwanie i przeglądanie wpisów w KPR.
- Import do KPR dokumentów zarejestrowanych w ISOF.
- Drukowanie stron KPR, wykonanie zestawień i wydruków rejestrów VAT, wyliczenie zaliczek na podatek dochodowy oraz sporządzenie deklaracji podatkowych.

- 1. KPR parametryzacja (skala podatkowa, dane właścicieli), uprawnienia do funkcji, integracja z innymi modułami systemu ISOF.
- 2. KPR informacje podstawowe.
	- 2.1. Zarządzanie okresami w roku podatkowym otwarcie roku otwieranie/zamykanie miesięcy.
	- 2.2. Dostępne parametry filtra przeglądania wpisów KPR.
	- 2.3. Rodzaje wpisów ręcznych w KPR.
	- 2.4. Rodzaje importowanych dokumentów z ISOF do KPR.
	- 2.5. Właściwości i statusy wpisów KPR bufor/księga.
	- 2.6. Zasady obsługi rejestrów VAT dla płatników podatku VAT.
- 3. KPR bieżąca praca w okresie rozrachunkowym.
	- 3.1. Omówienie sposobu wprowadzania wpisów ręcznych na strony KPR.
	- 3.2. Omówienie sposobu importowania faktur z ISOF do KPR.
	- 3.3. Wypełnienie rejestru VAT przy wpisie KPR typu sprzedaż, zakup, WNT.
	- 3.4. Przeszukiwanie i poprawa wpisu edycja.
	- 3.5. Funkcja sortowania wpisów KPR.
	- 3.6. Funkcje zmiany statusu wpisu zablokuj, przenieś do księgi, przenieś do bufora.
- 4. KPR Zestawienia i raporty.
	- 4.1. Wydruki stron księgi.
	- 4.2. Podsumowujące przychody i koszty zestawienia miesięczne i roczne.
	- 4.3. Zestawienia i wydruki z rejestrów VAT dla płatników podatku VAT.
	- 4.4. Wyliczanie zaliczek na podatek dochodowy i deklaracje podatkowe.

- 1. Otwarcie i zamknięcie miesiąca w KPR.
- 2. Wprowadzenie wpisów ręcznych typu sprzedaż, zakup.
- 3. Wprowadzenie i weryfikacja wpisów przez zaimportowanie faktur z modułów ISOF.
- 4. Zmiana stanu wpisów przeniesienie do księgi.
- 5. Sprawdzenie zmian wartości w raportach miesięcznych.
- 6. Analiza wydruków rejestrów VAT i utworzenie deklaracji VAT-7 dla płatnika podatku VAT.
- Zarządzanie kartoteką kontrahentów, Zarządzanie kartoteką towarów.

### **Szkolenia uzupełniające**

# **Zarządzanie majątkiem trwałym (MT-01)**

### **Nabyte umiejętności**

- Zarządzanie kartoteką majątku trwałego oraz naliczaniem amortyzacji.
- Sporządzanie inwentaryzacji majątku trwałego oraz raportów.

- 1. Środki Trwałe konfiguracja ustawień modułu, uprawnienia do funkcji, integracja z innymi modułami systemu ISOF.
	- 1.1. Definicja podziału środków trwałych według grup i miejsc użytkowania.
	- 1.2. Obsługiwane metody amortyzacji.
	- 1.3. Dostępne operacje na środkach trwałych.
	- 1.4. Klasyfikacja według stanu środków trwałych.
	- 1.5. Elementy filtra wyszukiwania środków trwałych.
- 2. Środki Trwałe wprowadzanie środka trwałego do ewidencji.
	- 2.1. Elementy i typy danych na karcie środka trwałego.
	- 2.2. Wybór sposobu amortyzacji.
	- 2.3. Operacja przyjęcia do użytkowania.
	- 2.4. Raport amortyzacji planowanej.
	- 2.5. Operacja wycofania z użytkowania i modyfikacja danych środka trwałego.
- 3. Środki Trwałe Amortyzacja i operacje dodatkowe.
	- 3.1. Naliczanie amortyzacji dla pojedynczego i grupy środków trwałych.
	- 3.2. Dekretacja amortyzacji do systemu FK.
	- 3.3. Zwiększenie/Zmniejszenie wartości środka trwałego.
	- 3.4. Zmiana miejsca użytkowania środka trwałego.
	- 3.5. Likwidacja lub sprzedaż środka trwałego.
	- 3.6. Weryfikacja amortyzacji i operacji dodatkowych w historii środka trwałego.
- 4. Środki Trwałe Raporty roczne.
	- 4.1. Raport z ewidencji środków trwałych.
	- 4.2. Raport z amortyzacji środków trwałych.
	- 4.3. Inwentaryzacja środków trwałych i historia inwentaryzacji.

- 1. Wprowadzenie nowego środka trwałego.
- 2. Filtrowanie i wyszukiwanie zarejestrowanych środków trwałych.
- 3. Przyjęcie do użytkowania.
- 4. Sprawdzenie amortyzacji planowanej.
- 5. Naliczenie amortyzacji.
- 6. Sprawdzenie historii środka trwałego.
- 7. Weryfikacja wartości operacji na środku trwałym na zestawieniach rocznych.
- **Materiały dydaktyczne**
- Dokumentacja Import środków trwałych do systemu.

# **FK - konfiguracja modułu (FK-01)**

### **Nabyte umiejętności**

- Modyfikacja planu kont, budowa i obsługa kartotek FK, budowa i modyfikacja schematów dekretacji, obsługa kont kosztowych i kont walutowych.
- 1. Finanse i Księgowość Specyfikacja, konfiguracja i modyfikacja ustawień modułu.
	- 1.1. Podstawowe informacje o budowie modułu ISOF-FK bufor FK, baza rozrachunkowa, baza kontrahentów i ich numeracja do FK, powiązanie z modułami obsługi poszczególnych typów dokumentów ISOF, mechanizm obsługi kont rozrachunkowych, mechanizm obsługi kont kosztowych, mechanizm obsługi kont walutowych.
	- 1.2. Plan kont klasyfikacja i modyfikacja kont oraz ich podłączenie do układu Bilansu i RZiS.
	- 1.3. Budowa i obsługa kartotek FK z wykorzystaniem wybranej definicji kartoteki do budowy poziomu analityki w palnie kont.
	- 1.4. Wykorzystanie definicji poszczególnych kont operacyjnych w działaniu systemu ISOF-FK.
	- 1.5. Lista typów dokumentów klasyfikacja dokumentów, przypisanie dziennika i schematu dekretacji.
	- 1.6. Definicja i kwalifikacja rejestrów VAT w systemie.
	- 1.7. Definiowanie i modyfikacja kategorii przychodów i kosztów dla opisu księgowego dokumentów.
- 2. Budowa i modyfikacja schematów dekretacji.

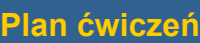

- 1. Modyfikacja planu kont dopisanie nowego konta, podłączenie kartoteki do konta, podłączenie konta do układu Bilansu i RZiS.
- 2. Wprowadzenie dekretu typu sprzedaż i zakup przez funkcje dekretacji na podstawie dokumentów źródłowych ISOF.
- 3. Modyfikacja istniejącej kategorii przychodów i kosztów.
- 4. Utworzenie nowego schematu dekretacji dla wybranego typu dokumentu oraz modyfikacja schematu dekretacji.

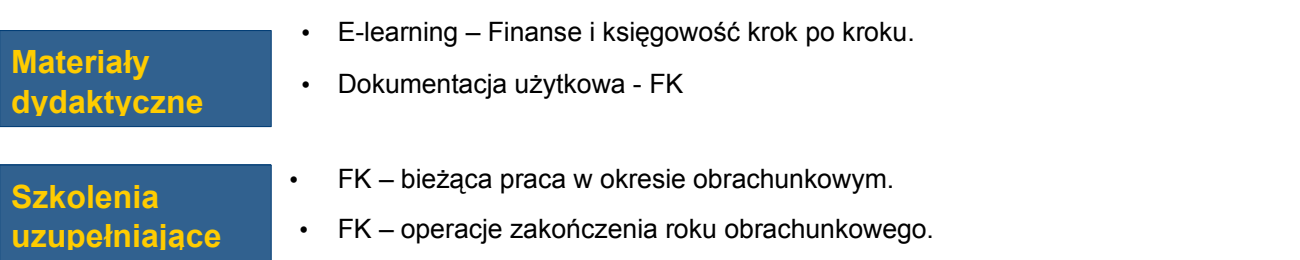

• FK – raporty i deklaracje z okresu obrachunkowego.

# **FK – bieżąca praca w okresie obrachunkowym (FK-02)**

#### **Nabyte umiejętności**

- Otwarcie roku i okresu obrachunkowego, wprowadzenie obrotów Rozpoczęcia, zarządzanie okresami obrachunkowymi.
- Dekretacja dokumentów, wprowadzanie ręcznych dekretów, parowanie i kompensaty rozrachunków, weryfikacja wprowadzonych danych, filtrowanie i wyszukiwanie zadekretowanych dokumentów.

- 1. Finanse i Księgowość wprowadzenie danych początkowych dla pierwszego roku obrachunkowego.
	- 1.1. Wprowadzenie i modyfikacja Bilansu Otwarcia kont księgowych.
	- 1.2. Wprowadzenie szczegółowych rozrachunków z kontrahentami i podłączenie do pozycji Bilansu Otwarcia.
	- 1.3. Wprowadzenie Obrotów Rozpoczęcia w przypadku uruchomienia systemu w trakcie roku obrachunkowego.
	- 1.4. Wykorzystanie funkcji importu BOFK z rozrachunkami z pliku jako alternatywa dla ręcznego wprowadzenia danych dotyczących bilansu otwarcia.
- 2. Finanse i Księgowość bieżąca praca w okresie obrachunkowym.
	- 2.1. Zarządzanie okresami obrachunkowymi ( zamiana okresu, blokada okresu itp.).
	- 2.2. Przeszukiwanie i dekretacja dokumentów z modułów ISOF-a ( Sprzedaż, Zakup, Raporty kasowe, Wyciągi bankowe itp.).
	- 2.3. Wprowadzanie ręcznych dekretów uzupełniających PK (Polecenie Księgowania) itp.
- 2.4. Obsługa i weryfikacja dekretów księgowych w buforze FK ( wyszukiwanie, modyfikacja, usuwanie).
- 2.5. Obsługa i weryfikacja rozrachunków po dekretacji dokumentów ISOF i ręcznych księgowań na konta rozrachunkowe kontrahentów.
- 2.6. Dodatkowe rozliczanie przez Parowanie i Kompensaty rozrachunków nierozliczonych w modułach Wyciągi Bankowe czy Raporty Kasowe.
- 2.7. Obsługa i weryfikacja rejestrów VAT po dekretacji dokumentów ISOF z klasyfikacją daty wejścia dokumentu do deklaracji VAT..
- 3. Finanse i Księgowość Operacje dotyczące kolejnego roku obrachunkowego w systemie.
	- 3.1. Otwarcie kolejnego roku obrachunkowego w systemie ISOF- FK.
	- 3.2. Utworzenie i modyfikacja bilansu otwarcia kont kolejnego roku z wykorzystaniem algorytmu funkcii "BOFK = Stan kont z poprzedniego roku".
- 4. Możliwości modyfikacji ustawień systemu FK w kolejnym roku pracy z systemem.

- 1. Utworzenie oraz edycja Bilansu Otwarcia kont księgowych.
- 2. Wprowadzenie szczegółowych rozrachunków dla wybranego kontrahenta.
- 3. Wprowadzenie Obrotów Rozpoczęcia dla firm uruchamiających system w trakcie roku obrachunkowego.
- 4. Otwarcie, zamknięcie, blokada kolejnego okresu obrachunkowego (miesiąca, roku).
- 5. Wprowadzenie dekretu typu sprzedaż i zakup przez funkcje dekretacji na podstawie dokumentów źródłowych ISOF.
- 6. Wprowadzenie dekretu ręcznego dotyczącego przeksięgowania na kontach rozrachunkowych kontrahentów i weryfikacja utworzonych przy tym księgowaniu rozrachunków w bazie rozrachunkowej.
- 7. Weryfikacja wprowadzonych danych z poziomu raportowania z kont.
- 8. Wyszukanie zadekretowanej faktury sprzedaży i zakupu w rozrachunkach.
- 9. Wyszukanie zadekretowanej faktury sprzedaży i zakupu w rejestrach VAT.
- 10. Zmiana kwalifikacji daty VAT7 na dokumencie zakupu.

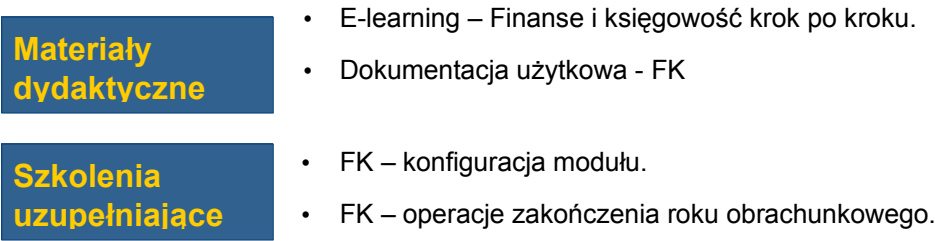

• FK – raporty i deklaracje z okresu obrachunkowego.

# **FK - operacje zakończenia roku obrachunkowego (FK-03)**

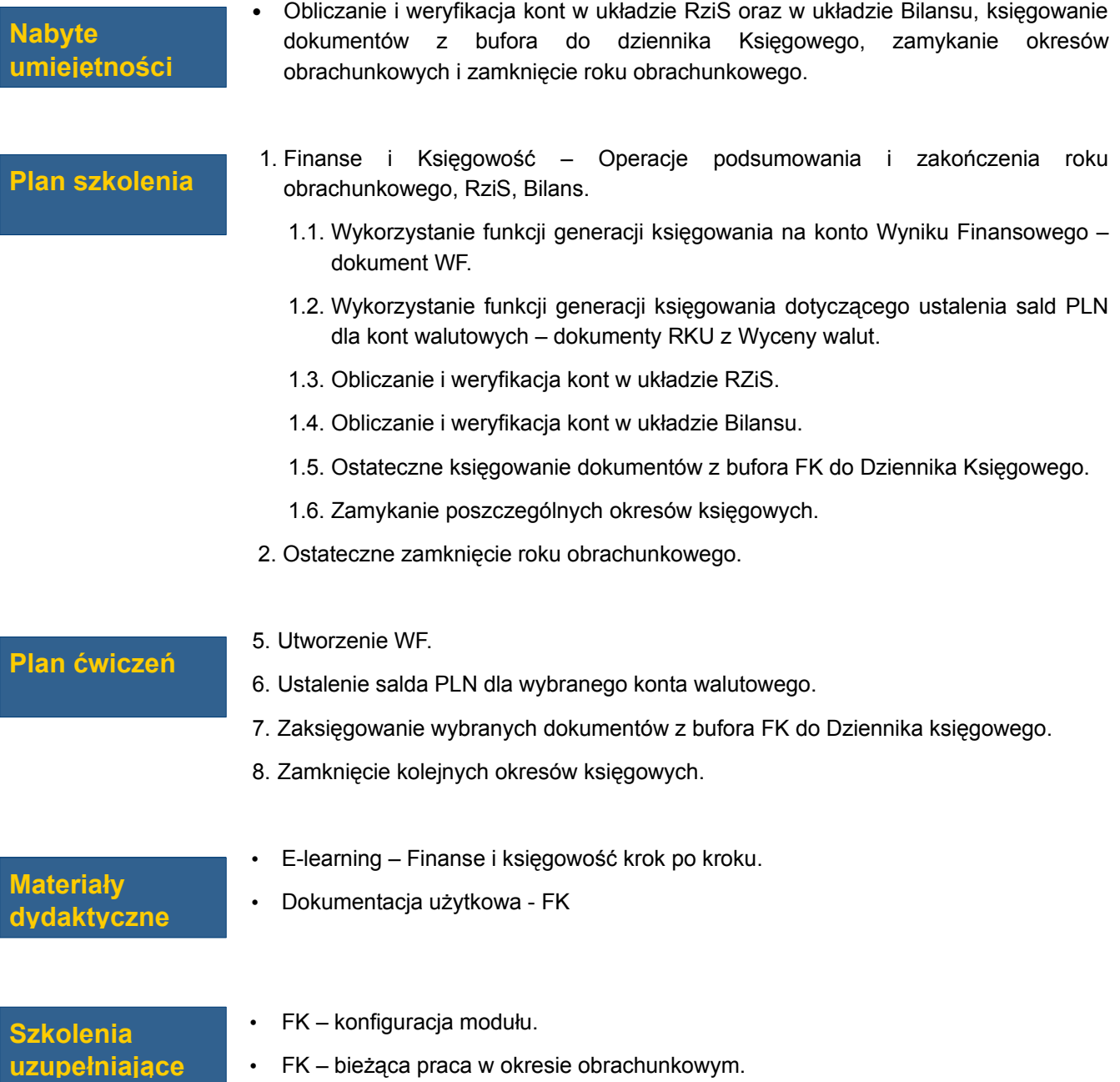

• FK – raporty i deklaracje z okresu obrachunkowego.

# **FK - raporty i deklaracje z okresu obrachunkowego (FK-04)**

#### **Nabyte umiejętności**

• Tworzenie podstawowych zestawień i raportów z kont księgowych, generowanie deklaracji VAT-7, generowanie deklaracji VAT-UE, generowanie deklaracji dla wyliczenia zaliczki na podatek, tworzenie własnych raportów.

#### **Plan szkolenia**

- 1. Finanse i Księgowość Raportowanie i tworzenie deklaracji z okresu obrachunkowego.
	- 1.1. Raportowanie z kont księgowych w zadanym okresie ( stany kont, obroty i salda, zestawienie operacji księgowych).
	- 1.2. Raportowanie podsumowujące z rejestrów VAT z możliwością zmiany klasyfikacji daty dokumentu w deklaracjach VAT.
	- 1.3. Generacja deklaracji VAT-7.
	- 1.4. Generacja deklaracji VAT-UE.
	- 1.5. Generacja deklaracji dla wyliczenia zaliczki na podatek ( CIT-2 lub PIT -5L).
	- 1.6. Potwierdzenie sald kont rozrachunkowych.
- 2. Finanse i Księgowość Raportowanie uzupełniające z wykorzystaniem definicji raportów własnych.
	- 2.1. Definiowanie raportu własnego typy raportów, definicja kolumn stałych dla raportu.
	- 2.2. Rodzaje i sposób użycia pozycji raportu pozycja Zwykła, Podraport, Wyrażenie, Pętla.
	- 2.3. Przypisanie kont do pozycji raportu użycie maski konta.
	- 2.4. Definicja raportu przeciwstawnego budowa pobierania danych dla wierszy i kolumn raportu.
	- 2.5. Budżetowanie pozycji raportu.
	- 2.6. Uruchamiane i wydruk raportów za zadany okres obrachunkowy.

#### **Plan ćwiczeń**

- 1. Generacja deklaracji VAT-7 i VAT-UE.
- 2. Aktualizacja deklaracji VAT-7.
- 3. Generacja deklaracji dla wyliczenia zaliczki na podatek ( CIT-2 lub PIT -5L).
- 4. Wykonanie dostępnych w systemie raportów: Stany kont, Zestawienie stanów i obrotów, Zestawienie operacji księgowych.
- 5. Utworzenie przykładowego raportu własnego koszty- przychody z kolumnami 12 miesięcy.
- 6. Utworzenie przykładowego raportu przeciwstawnego koszty użytkowania środków transportu z podziałem na rodzaj kosztu.

#### • E-learning – Finanse i księgowość krok po kroku.

#### **Materiały dydaktyczne**

**Szkolenia uzupełniające** • FK – konfiguracja modułu.

• Dokumentacja użytkowa - FK

- FK bieżąca praca w okresie obrachunkowym.
- FK operacje zakończenia roku obrachunkowego.

# **Lista płac i pracownicy szkolenie podstawowe (LP-01)**

#### **Nabyte umiejętności**

• Tworzenie kartoteki danych kadrowych, tworzenie nowych okresów płacowych, dopisywanie pracowników do okresów płacowych, rejestracja zdarzeń kadrowych i wiązanie ich z okresami płacowymi, naliczenie wynagrodzeń.

- 1. Lista płac i pracownicy uprawnienia do funkcji, integracja z innymi modułami systemu ISOF.
- 2. Lista płac i pracownicy konfiguracja modułu.
	- 2.1. Podstawowe pojęcia: parametry globalne kadrowe/płacowe, element płacowy/kadrowy, wzorzec płacowy, zestaw kadrowy/płacowy, kalendarz standardowy, okres płacowy.
	- 2.2. Grupy pracowników, stanowiska, struktura organizacyjna firmy.
	- 2.3. Typy i rodzaje list płac (podstawowa, umowy zlecenia, umowy o dzieło...).
	- 2.4. Lista urzędów skarbowych.
- 3. Lista płac i pracownicy zarządzanie kadrami.
	- 3.1. Wprowadzenie nowego pracownika do kartoteki oraz edycja danych pracownika.
	- 3.2. Wprowadzanie danych kadrowych w zestawach kadrowych (KUP, wspólne rozliczanie ze współmałżonkiem, zwolnienie ze składek na FP i FGŚP, BO urlopów, inne).
	- 3.3. Rejestracja zdarzeń kadrowych:
		- 3.3.1. urlopy wypoczynkowe, choroba, inne nieobecności, świadczenia urlopowe,
		- 3.3.2. przypisanie/usunięcie zdarzenia do okresu płacowego realizacja zdarzenia,
		- 3.3.3. wydruk rozliczenia wynagrodzenia za czas choroby.
- 4. Lista płac i pracownicy zarządzanie płacami.
	- 4.1. Otwarcie pierwszego i kolejnego okresu płacowego dla typu listy płac oraz przypisanie pracowników do okresów płacowych.
- 4.2. Rejestracja danych o umowach zlecenia/umowach o dzieło.
- 4.3. Wprowadzanie zmiennych składników wynagradzania seryjne wprowadzanie danych.
- 4.4. Naliczenie, edycja i zatwierdzanie wynagrodzeń, zatwierdzenie okresu płacowego.
- 4.5. Rozrachunek z listy płac.
- 5. Operacje na okresach płacowych dekretacja, przelew.
- 6. Raporty i zestawienia kadrowe/płacowe, PIT11, PIT 4R, eksport danych do ZUS.
- 7. Dokumenty kadrowe zasilane danymi z systemu: Umowa o pracę i Aneks do umowy, Umowa zlecenia i Aneks do umowy, Świadectwo pracy, Skierowanie na badania lekarskie, Zaświadczenie o zatrudnieniu, inne dokumenty kadrowe.

#### 1. Utworzenie pracownika z wymaganymi danymi kadrowymi.

- 2. Wprowadzenie BO dla urlopów oraz chorób.
- 3. Rejestracja zdarzeń kadrowych: urlop, choroba, inna nieobecność.
- 4. Otworzenie pierwszego okresu płacowego i przypisanie pracowników do okresu płacowego.
- 5. Naliczenie i zatwierdzenie okresu płacowego.
- 6. Wykonanie raportów ZUS.
- 7. Utworzenie wydruku listy płac.

• Film – Formularze kadrowe.

- 8. Utworzenie kolejnego okresu płacowego na podstawie okresu poprzedniego.
- 9. Przypisanie pracownikowi wzorca premii i wprowadzenie wartość premii za pomocą seryjnego wprowadzania danych.
- 10. Utworzenie listy umów zleceń, przypisanie pracownika do listy Umowy zlecenia, wprowadzenie wartości do zestawu kadrowego "Umowy zlecenia".
- 11. Naliczenie i zatwierdzenie listy dla Umów zleceń.

### **Materiały dydaktyczne**

**Plan ćwiczeń**

- Lista płac i pracownicy harmonogramy, statystyki urlopowe i dokumenty kadrowe.
- **Szkolenia uzupełniające**
- 

"Lista płac i pracownicy" - wzorce, zestawy i zdarzenia kadrowe.

• Lista płac i pracownicy – raporty i zestawienia.

# **Lista płac i pracownicy harmonogramy, statystyki urlopowe i dokumenty kadrowe (LP-02)**

### **Nabyte umiejętności**

• Tworzenie harmonogramów czasu pracy, naliczanie statystyk urlopowych, tworzenie dokumentów kadrowych typu Umowa o pracę, Świadectwo pracy.

### **Plan szkolenia**

- 1. Harmonogramy czasu pracy.
	- 1.1. Nowy harmonogram czasu pracy.
	- 1.2. Aktywacja harmonogramu czasu pracy.
- 2. Statystyki urlopowe.
	- 2.1. Rejestracja zestawów kadrowych: przebieg zatrudnienia, wykształcenie, BO urlopów.
	- 2.2. Naliczenie statystyk urlopowych.
	- 2.3. Wydruk zestawienia urlopów.
- 3. Dokumenty kadrowe zasilane danymi z systemu: Umowa o pracę i Aneks do umowy, Umowa zlecenia i Aneks do umowy zlecenia, Świadectwo pracy, Skierowanie na badania lekarskie, Zaświadczenie o zatrudnieniu, inne dokumenty kadrowe.

#### **Plan ćwiczeń**

- 1. Utworzenie i aktywowanie harmonogram czasu pracy dla pracownika pracującego w niestandardowym systemie płac.
- 2. Wycofanie pracownika z harmonogramu czasu pracy i przypisanie go do nowego harmonogramu.
- 3. Rejestracja zdarzenia kadrowego na harmonogramie czasu pracy.
- 4. Rejestracja informacji o przebiegu zatrudnienia oraz o wykształceniu i naliczenie statystyk urlopowych.
- 5. Utworzenie dla nowego pracownika Umowy o pracę, a następnie aneksu do umowy.
- 6. Utworzenie Świadectwa pracy dla zwalnianego pracownika.

**Materiały dydaktyczne**

- Film Formularze kadrowe.
- "Lista płac i pracownicy" wzorce, zestawy i zdarzenia kadrowe.

- Lista płac i pracownicy szkolenie podstawowe.
- Lista płac i pracownicy raporty i zestawienia.

# **Lista płac i pracownicy – raporty, zestawienia i dokumenty kadrowe (LP-03)**

#### **Nabyte umiejętności**

- Tworzenie zestawień płacowych (listy płac, listy płac zbiorcze), wydruków odcinków płacowych, zestawień i raportów kadrowych.
- Generowanie PIT11, PIT4R oraz eksport danych do programu Płatnik.
- Tworzenie dokumentów kadrowych typu Umowa o pracę, Świadectwo pracy.

### **Plan szkolenia**

- 1. Korzystanie z gotowych zestawień płacowych i kadrowych oraz generowanie zestawień indywidualnych.
	- 1.1. Omówienie raportów i zestawień płacowych i kadrowych dostępnych w module.
	- 1.2. Omówienie sposobu tworzenia dowolnych zestawień i raportów płacowych i kadrowych.
- 2. Generowanie PIT11 na podstawie danych zgromadzonych w systemie, modyfikacja PIT11, drukowanie PIT11.
- 3. Generowanie PIT4R na podstawie danych zgromadzonych w systemie, modyfikacja PIT4R, drukowanie
- 4. Generowanie i eksport dokumentów do programu PŁATNIK.
- 5. Generowanie i drukowanie dokumentów kadrowych na podstawie udostępnionych wzorów - Umowa o pracę, Aneks do umowy, Umowa zlecenia, Aneks do umowy zlecenia, Świadectwo pracy, Skierowanie na badania lekarskie, Zaświadczenie o zatrudnieniu).

#### **Plan ćwiczeń**

- 1. Sporządzenie wydruku listy płac dla wybranego okresu płacowego i przygotowanie własnego wzoru listy płac do wydruku.
- 2. Sporządzenie wydruku odcinków płacowych dla pracowników i przygotowanie własnego wzoru odcinka płacowego.
- 3. Utworzenie PIT11 dla wybranych pracowników.
- 4. Utworzenie PIT4R.
- 5. Eksport danych do programu PŁATNIK.
- 6. Utworzenie dokumentów: Umowa o pracę, Świadectwo pracy.

### **Materiały dydaktyczne**

- Film Formularze kadrowe.
- "Lista płac i pracownicy" wzorce, zestawy i zdarzenia kadrowe.

- Lista płac i pracownicy szkolenie podstawowe.
- Lista płac i pracownicy harmonogramy, statystyki urlopowe i dokumenty kadrowe.
- Obsługa formularzy.

# **Obsługa sekretariatu (kontrahenci, dokumenty, poczta, delegacje, umowy, samochody) (SEKR-01)**

#### **Nabyte umiejętności**

- Zarządzanie kontrahentami, kalendarzem spotkań oraz spraw Zarządu, zarządzanie zasobami firmy.
- Sprawna obsługa korespondencji papierowej oraz elektronicznej.
- Zarządzanie delegacjami, umowami, urzędami oraz samochodami służbowymi.

#### **Plan szkolenia**

- 1. Zarządzania kontrahentami zarządzanie kartoteką kontrahentów oraz dostęp do dokumentów kontrahenta, drukowanie nalepek adresowych i list przewozowych Poczty Polskiej i DHL, integracja z obsługą centrali telefonicznej (CTI).
- 2. Zarządzanie kalendarzem Zarządu i zasobami firmowymi (sale konferencyjne, projektory, itp.).
- 3. Zarządzanie pocztą rejestr korespondencji papierowej, poczta elektroniczna, fax.
- 4. Zarządzanie dokumentami archiwum dokumentów, skanowanie dokumentów, wysyłanie dokumentów w obieg, obsługa obiegów.
- 5. Mailing przygotowanie i wysyłanie mailingów elektronicznych.
- 6. Obsługa delegacji rejestracja, rozliczanie i raportowanie delegacji.
- 7. Zarządzanie umowami rejestracja, zestawienia umów.
- 8. Zarządzanie Urzędami Skarbowymi bieżąca aktualizacja listy urzędów skarbowych.
- 9. Rejestr samochodów prowadzenie rejestru samochodów służbowych oraz rachunków za paliwo i naprawy, raportowanie rachunków, eko-podatek.

### **Plan ćwiczeń**

- 1. Dopisanie nowego kontrahenta do kartoteki, wydrukowanie nalepki adresowej, filtrowanie listy kontrahentów wg zadanych parametrów.
- 2. Przygotowanie planu spotkań dla wybranego pracownika.
- 3. Zarejestrowanie nowego dokumentu w DMS i wysłanie dokumentu w obieg.
- 4. Przygotowanie akcji mailingowej.
- 5. Zarejestrowanie i rozliczenie jednej delegacji.
- 6. Zarejestrowanie nowej umowy, wykonanie zestawienia dla zarejestrowanych umów.

#### **Materiały dydaktyczne**

- E-learning CRM operacyjny krok po kroku.
- E-learning DMS krok po kroku.
- - Film Nowa Aktywność.
	- Film o DMS.

Film o CRM.

• Film - Nowy dokument DMS.

#### **Szkolenia uzupełniające**

**Plan szkolenia**

**umiejętności**

**Nabyte** 

- Zarządzanie kartoteką kontrahentów, Zarządzanie kartoteką usług i produktów.
- Zarządzanie kontaktami z klientami.

# **Zarządzanie kartoteką kontrahentów (KART-01)**

• Zarządzanie kartoteką kontrahentów.

#### 1. Zarządzanie kartoteką kontrahentów – uprawnienia do funkcji, opcje systemowe.

- 2. Lista wyboru kontrahentów i zarządzanie kontrahentami wyszukiwani i filtrowanie kontrahentów (definicja wydruku, szablony wydruków).
- 3. Definicja kontrahenta: rodzaj kontrahenta (Firma / osoba fizyczna / pracownik), nazwa (imię i nazwisko), numer NIP, kody, adresy, osoby kontaktowe, przypisanie do grup kontrahentów.
- 4. Zabezpieczenia przed powielaniem kontrahentów w kartotece (lista podobnych kontrahentów, dublowanie numerów NIP).
- 5. Definicja cen indywidualnych kontrahenta.
- 6. Definicja i wykorzystanie danych dodatkowych, relacji i danych formularzy.
- 7. Definicja i zarządzanie grupami kontrahentów.
- 8. Zarządzanie osobami kontaktowymi: grupy osób kontaktowych, lista osób kontaktowych.
- 9. Scalanie kontrahentów.
- 10. Usuwanie i przywracanie kontrahentów.
- 11. Eksport i import kartoteki kontrahentów do i z pliku CSV.
- 12. Wydruki: lista kontrahentów, lista kontrahentów usuniętych.

#### **Plan ćwiczeń**

- 1. Utworzenie nowego i edycja danych kontrahenta.
- 2. Wyszukiwanie i filtrowanie kontrahentów.
- 3. Utworzenie grupy kontrahentów i przypisanie do niej kontrahentów.
- 4. Usunięcie i przywrócenie kontrahenta.
- 5. Sporządzenie wydruku listy kontrahentów.

**Materiały dydaktyczne** 9. Film – Kartoteka kontrahentów.

10.Dokumentacja - Kontrahenci.

11.Dokumentacja – Import kontrahentów.

12.Dokumentacja – Eksport kontrahentów.

### **Zarządzanie kartoteką towarów (KART-02)**

**Nabyte umiejętności**

#### **Plan szkolenia**

- 1. Zarządzanie kartoteką towarów uprawnienia do funkcji, opcje systemowe.
- 2. Lista wyboru towarów i kartoteka towarów wyszukiwanie i filtrowanie towarów.
- 3. Definicja towaru: rodzaj towaru, dane podstawowe, kody, nazwa, ceny, jednostka miary, przypisanie towaru do grupy, kody kreskowe, rozmieszczenie.
- 4. Definicja powiązań z kontrahentami (dostawcy/odbiorcy/producenci).
- 5. Definicja i zarządzanie grupami towarowymi.
- 6. Zmiany seryjne w kartotece towarowej.
- 7. Usuwanie pozycji kartoteki towarów.

• Zarządzanie kartoteką towarów.

- 8. Wycofanie towaru warunki wycofania/przywrócenia towaru.
- 9. Import kartoteki towarowej z pliku CSV.
- 10. Raporty i wydruki: Lista kontrolna towarów, Historia towaru, Wydruk kodów kreskowych.
- 1. Utworzenie nowego asortymentu i edycja istniejącego asortymentu.
- 2. Wyszukiwanie i filtrowania towarów.
- 3. Utworzenie grupy towarowej i przypisanie do niej towarów.
- 4. Wycofanie i usunięcie pozycji kartoteki towarowej.
- 5. Sporządzenie raportów i wydruków.
- Dokumentacja Import towarów.

#### **Materiały dydaktyczne**

**Plan ćwiczeń**

### **Szkolenia uzupełniające**

- Zarządzanie magazynem szkolenie podstawowe.
- Magazyn szkolenie dla zaawansowanych.

# **Zarządzanie kartoteką urządzeń (KART-03)**

### **Nabyte umiejętności**

• Tworzenie nowego urządzenia w kartotece, modyfikacja urządzenia, filtrowanie i wyszukiwanie urządzeń.

### **Plan szkolenia**

- 1. Zarządzanie kartoteką urządzeń uprawnienia do funkcji, opcje systemowe.
- 2. Definicja urządzenia dane podstawowe (informacje), cechy, historia, operacje, kod kreskowy, dokumenty, naprawy.

#### - 46 -

- 3. Operacje wykonywane na urządzeniach nowe urządzenie, edycja, usuwanie, wycofanie, przypisanie urządzenia do jednostki organizacyjnej.
- 4. Definicja i zarządzanie grupami urządzeń, definicja powiązań urządzeń z serwisantami.
- 5. Import kartoteki urządzeń z pliku CSV.
- 6. Rejestracja urządzeń na podstawie sprzedanych towarów.
- 7. Zarządzanie urządzeniami wyszukiwanie i filtrowanie urządzeń.

- 1. Utworzenie nowego urządzenia i edycja pozycji kartoteki urządzeń.
- 2. Utworzenie grupy urządzeń, grupy serwisantów i przypisanie urządzenia do jednostki organizacyjnej, grupy urządzeń oraz do serwisanta.
- 3. Wyszukiwanie i filtrowanie urządzeń.
- 4. Wystawienie faktury sprzedaży i przepisanie sprzedanych towarów do kartoteki urządzeń.

# **Zarządzanie kartoteką usług i produktów (KART-04)**

### **Nabyte umiejętności**

### **Plan szkolenia**

- Modyfikacja kartoteki usług i produktów, filtrowanie i wyszukiwanie usług i produktów.
- 1. Zarządzanie kartoteką usług uprawnienia do funkcji, integracja z innymi modułami systemu ISOF.
- 2. Definicja usługi rodzaj usługi, dane podstawowe (nazwa, kody, ceny, koszt, jednostka miary).
- 3. Operacje wykonywane na usługach nowa, edycja, usuniecie, aktywacja usługi.
- 4. Wyszukiwanie i filtrowanie usług.
- 5. Zarządzanie kartoteką produktów uprawnienia do funkcji, integracja z innymi modułami systemu ISOF.
- 6. Definicja produktu dane podstawowe.
- 7. Operacje wykonywane na produktach nowy, edycja, usuniecie, aktywacja produktu.
- 8. Wyszukiwanie i filtrowanie produktów.

#### **Plan ćwiczeń**

- 1. Utworzenie nowej usługi, modyfikacja, aktywacja.
- 2. Wyszukanie usługi i filtrowania kartoteki usług.
- 3. Utworzenie nowego produktu, modyfikacja, aktywacja.
- 4. Wyszukanie produktu i filtrowania kartoteki produktów.

# **DMS – szkolenie podstawowe (zarządzanie systemem plików) (DMS-01)**

**Nabyte umiejętności** • Zarządzanie dokumentami w drzewie DMS, nadawanie uprawnień do dokumentów, wyszukiwanie dokumentów.

#### **Plan szkolenia**

- 1. DMS zarządzanie uprawnieniami do funkcji modułu.
- 2. DMS zarządzanie dokumentami.
	- 2.1. Parametryzacja DMS przez użytkownika (definicja etykiet) i tworzenie drzewa dokumentów.
	- 2.2. Omówienie typów dokumentów zapisywanych w drzewie DMS: e-mail, folder, plik z dysku, dokument html, dokument ze skanera, dokument tekstowy; korespondencja przychodząca/wychodząca; formularz; klient, aktywność, faktura, zadanie, zgłoszenie serwisowe.
	- 2.3. Operacje wykonywane na dokumentach zapisanych w DMS (edycja, usuń, otwórz, wyślij, przenieś do folderu).
	- 2.4. Właściwości ogólne dokumentów zapisanych w DMS (nazwa, numer, lokalizacja, uprawnienia, klient, znak sprawy) i wersjonowanie dokumentów, historia dokumentu.
	- 2.5. Uprawnienia do dokumentów DMS (uprawnienia indywidualne, uprawnienia grupy, uprawnienia dziedziczone).
	- 2.6. Dokumenty powiązane, zarządzanie subskrypcjami.
	- 2.7. Przeglądanie i wyszukiwanie dokumentów: moja poczta; moje dokumenty (lista dokumentów w obiegach); moje obszary; moje subskrypcje; moje sprawy; moje powiadomienia; moje oceny.

### **Plan ćwiczeń**

- 1. Utworzenie w DMS struktury folderów.
- 2. Utworzenie różnych typów dokumentów, zapisanie kolejnej wersji dokumentu i nadanie uprawnień do utworzonych dokumentów.
- 3. Wyszukanie utworzonych dokumentów.
- 4. Sprawdzenie właściwości wybranego pliku.

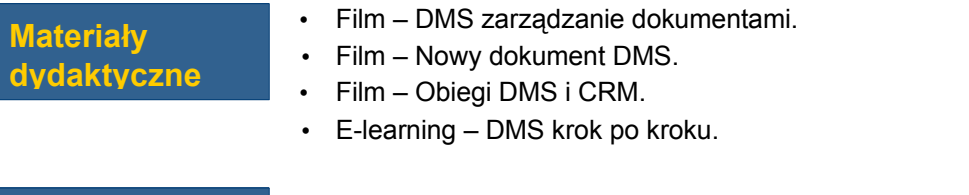

- DMS zarządzanie obiegami.
- DMS konto e-mail i obsługa poczty w DMS.
- DMS zarządzanie obszarami roboczymi.
- Obsługa formularzy.

### **DMS – zarządzanie obiegami (DMS-02)**

**Nabyte umiejętności**

- **Plan szkolenia**
- obiegach.
	- 1. DMS zarządzanie obiegami w DMS.
		- 1.1. Definicja obiegu, stanu i akcji, grupowanie obiegów.
		- 1.2. Uprawnienia do obiegów (dostęp do obiegu, modyfikacja obiegu).
		- 1.3. Operacje wykonywane na obiegach: edycja, kopiowanie, podgląd, drukowanie, blokowanie, usuwanie, eksport/import obiegu.

• Tworzenie nowych obiegów, zarządzanie obiegami, raportowanie dokumentów w

- 1.4. Tworzenie nowego obiegu.
	- 1.4.1. Odbiorca akcji.
	- 1.4.2. Stany obiegu reguły, opcje.
	- 1.4.3. Funkcje obiegu.
	- 1.4.4. Blokowanie i usuwanie akcji/ blokowanie i usuwanie stanu obiegu.
- 1.5. Wysyłanie dokumentu w obieg.
- 1.6. Informacje o dokumencie w obiegu.
- 2. Raportowanie dokumentów w obiegu.

**Plan ćwiczeń**

- 1. Utworzenie nowego obiegu.
- 2. Zainicjowanie obiegu i przejście przez wszystkie jego stany.
- 3. Wykonanie dostępnych raportów dla dokumentów danego obiegu.

**Materiały dydaktyczne**

- Film DMS zarządzanie dokumentami.
- Film Nowy dokument DMS.
- Film Obiegi DMS i CRM.
- E-learning DMS krok po kroku.
- DMS szkolenie podstawowe (zarządzanie systemem plików).

**Szkolenia uzupełniające**

• DMS – zarządzanie obszarami roboczymi.

# **DMS – zarządzanie obszarami roboczymi (DMS-03)**

#### **Nabyte umiejętności**

**Plan szkolenia**

- Zarządzanie pracą grupową w module DMS, tworzenie o obsługa obszarów roboczych.
- 1. Omówienie procedury tworzenia obszaru roboczego.
	- 1.1. Otwieranie i zamykanie obszaru roboczego,
	- 1.2. Opis i ikona obszaru roboczego.
- 2. Użytkownicy i grupy użytkowników obszaru roboczego.
	- 2.1. Zaproszenie użytkownika, grupy użytkowników do obszaru roboczego.
	- 2.2. Wiadomości i powiadomienia dla użytkowników obszaru roboczego.
- 3. Zarządzanie dokumentami w obszarze roboczym.
	- 3.1. Tworzenie, dołączanie, pobieranie, edycja dokumentów obszaru roboczego.
	- 3.2. Uprawnienia do dokumentów obszaru roboczego.
- 4. Komentarze i oceny obszarów roboczych.
	- 4.1. Tworzenie komentarzy do obszarów roboczych, użytkowników oraz dokumentów w obszarze roboczym.
	- 4.2. Wystawianie ocen dla obszaru, użytkownika, dokumentu.
- 5. Wykonanie Raportu zmian w obszarach roboczych.
- Film Obszary robocze.
- Film DMS zarządzanie dokumentami.
- Film Nowy dokument DMS.
- E-learning DMS krok po kroku.
- **Szkolenia uzupełniające**

**Materiały dydaktyczne**

• DMS – szkolenie podstawowe (zarządzanie systemem plików).

# **DMS – konto e-mail i obsługa poczty w DMS (DMS-04)**

**Nabyte umiejętności** • Definiowanie kont pocztowych, odbieranie i wysyłanie poczty w DMS, wyszukiwanie poczty.

### **Plan szkolenia**

- 1. Zarządzanie modułem Poczta w DMS szkolenie dla administratorów.
	- 1.1. Ustawienie opcji systemowych niezbędnych do pracy z pocztą.
	- 1.2. Uprawnienia związane z obsługą poczty.
	- 1.3. Powiązanie poczty DMS w modułem Aktywności w CRM Operacyjnym.
	- 1.4. Definiowanie kont pocztowych dla użytkowników.
	- 1.5. Utworzenie/modyfikacja obiegu pocztowego w DMS wraz z regułami.
	- 1.6. Lokalizacja folderów pocztowych w drzewie DMS, zasady ochrony wiadomości pocztowych i możliwości współdzielenia danych.
- 2. Obsługa Poczty w DMS.
	- 2.1. Ustawienia poczty, konfiguracja wyglądu "Mojej poczty".
	- 2.2. Tworzenie maila, załącznik z DMS i z dysku, wybór lokalizacji maila po wysłaniu, odbieranie poczty.
	- 2.3. Zmiana stanu w obiegu pocztowym.
	- 2.4. Wyszukiwanie poczty.

### **Plan ćwiczeń**

- 1. Konfiguracja poczty (zdefiniowanie konta pocztowego).
- 2. Utworzenie i wysłanie nowego e-maila.
- 3. Wykonanie dostępnych raportów dla Mojej poczty.

### **Materiały dydaktyczne**

- Film DMS zarządzanie dokumentami.
- Film Nowy dokument DMS.
- Film Obiegi DMS i CRM.
- E-learning DMS krok po kroku.

- DMS szkolenie podstawowe (zarządzanie systemem plików).
- DMS zarządzanie obiegami.

# **Obsługa formularzy (FORM-01)**

### **Nabyte umiejętności**

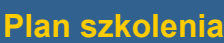

- Tworzenie nowych wzorców formularzy, generowanie źródeł danych i wykorzystanie ich na formularzach, obsługa formularzy, tworzenie szablonu wydruków, wykorzystanie obiegów do obsługi formularzy, wyszukiwanie formularzy w DMS.
- 1. Definicja wzorców formularzy dla administratorów i użytkowników.
	- 1.1. Nowy wzorzec formularza i operacje wykonywane na wzorcach formularza modyfikacja, podgląd, kopiowanie, usuwanie, wycofywanie/przywracanie wzorca formularza.
	- 1.2. Definicja statusów wzorca formularza, status domyślny, pola aktywne, pola widoczne.
	- 1.3. Uprawnienia do wzorca formularza i udostępnianie wzorców formularzy do wprowadzania danych.
	- 1.4. Eksport/import wzorca formularza.
	- 1.5. Generowanie źródła danych i tworzenie szablonów wydruków.
	- 1.6. Omówienie typów pól formularza.
	- 1.7. Operacje wykonywane na polach formularza nowe pole, modyfikacja i usuwanie pola, wycofywanie/przywracanie pola, zmiana kolejności pól formularza, uprawnienia do pól formularza.
	- 1.8. Właściwości pól formularza wartości domyślne pól formularza, wzorzec wartości, treść komunikatu.
	- 1.9. Opcje dla pól formularzy pola tabelaryczne, wielowybór, pola wymagane, ze znakiem, reguły dla pól formularza.
- 2. Wprowadzanie danych do formularzy.

**Plan ćwiczeń**

- 1. Utworzenie nowego wzorca formularza zawierającego kilka różnych typów pól.
- 2. Kopiowanie i modyfikacja pól wzorca formularza.
- 3. Wycofanie i przywrócenie dowolnego pola formularza.
- 4. Nadanie uprawnień do wzorca formularza.
- 5. Utworzenie szablonu wydruku i wygenerowanie źródła danych, a następnie zapisanie szablonu wydruku w DMS i wypełnienie formularza danymi.
- Film ISOF Workflow.

**Materiały dydaktyczne**

• Film - DMS – zarządzanie dokumentami.

- DMS szkolenie podstawowe (zarządzanie systemem plików).
- Aktywator obiegu formularzy (AFO) tworzenie i wykorzystanie aktywatorów formularzy.

# **Aktywator obiegu formularzy (AFO) – tworzenie i wykorzystanie aktywatorów formularzy (FORM-02)**

#### **Nabyte umiejętności**

• Tworzenie i uruchomienie głównego aktywatora obiegu formularzy oraz tworzenie indywidualnych aktywatorów w ramach Tablicy Wyników.

### **Plan szkolenia**

- 1. Parametryzacja i tworzenie aktywatora obiegu formularzy.
	- 1.1. Tworzenie aktywatora formularzy, dodawanie, edycja i usuwanie zdarzeń z listy aktywatora.
	- 1.2. Wiązanie formularzy z obiegami w ramach aktywatora.
	- 1.3. Generowanie pliku HTML z zawartością aktywatora obiegu formularzy.
	- 1.4. Utworzenie struktury katalogów na potrzeby aktywatora w DMS.
- 2. Sposoby udostępniania aktywatora użytkownikom.
	- 2.1. Modyfikacja Aktywnego Pulpitu i dodanie do niego aktywatora obiegów.
	- 2.2. Konfiguracja Mojej Tablicy Wyników dla poszczególnych użytkowników.
- 3. Bieżąca obsługa aktywatora obiegu formularzy.
	- 3.1. Uruchamianie formularzy z pulpitu systemu ISOF.
	- 3.2. Uruchamianie formularzy z Mojej Tablicy Wyników.
	- 3.3. Praca z formularzami w ramach modułu DMS.

#### **Plan ćwiczeń**

- 1. Utworzenie obiegu na potrzeby aktywatora.
- 2. Utworzenie formularza i powiązanie obiegu z formularzem w ramach aktywatora obiegów formularzy.
- 3. Utworzenie struktury katalogów do obsługi formularzy w DMS i nadanie odpowiednich uprawnień.
- 4. Umieszczenie aktywatora na pulpicie systemu ISOF dla formularzy dostępnych dla wszystkich użytkowników.
- 5. Umieszczenie aktywatora na Mojej Tablicy Wyników dla formularzy przeznaczonych dla konkretnych użytkowników.
- 6. Praca z utworzonym formularzem wywoływanie formularza z pulpitu, z Mojej Tablicy Wyników oraz bezpośrednio w DMS.
- Film ISOF Workflow.

#### • Film - DMS – zarządzanie dokumentami.

- Film Obiegi DMS i CRM.
- DMS zarządzanie obiegami.

#### • Obsługa formularzy.

# **Szkolenia**

**Materiały dydaktyczne**

**uzupełniające**

# **Zarządzanie kontaktami z klientami (AKT-01)**

**Nabyte umiejętności**

- **Plan szkolenia**
- Zarządzanie kontaktami z klientami, tworzenie planu działań, wykonywanie raportów i zestawień z zarejestrowanych aktywności
- 1. Aktywności parametryzacja i uprawnienia.
	- 1.1. Typy aktywności.
	- 1.2. Definiowanie zasobów firmy.
	- 1.3. Uprawnienia użytkowników dostęp do aktywności innych użytkowników, wybór użytkownika do raportu, edycja notatek i osób kontaktowych kontrahenta.
- 2. Aktywności tworzenie i modyfikacja.
	- 2.1. Lista aktywności dodanie nowej aktywności, modyfikacja, podgląd.
	- 2.2. Edycja aktywności, dołączanie dokumentów z DMS, z dysku, wystawianie Zamówień od klienta oraz faktur z aktywności, definiowanie powiadomień o aktywności, ograniczony dostęp do aktywności, szablon ograniczonego dostępu, wprowadzenie aktywności do obiegu – zainicjowanie wykonania określonej procedury, wykorzystanie zasobów na aktywności.
- 3. Wykorzystanie mechanizmu dzwonienia gdy ISOF współpracuje z centralą telefoniczną.
- 4. Szczegółowy filtr do wyszukiwania aktywności.
- 5. Plan działań tworzenie i raportowanie.
- 6. Podgląd Mojej tablicy wyników.
- 7. Nowa okazja oraz raporty dotyczące okazji OWS, Zapadalność okazji dla firm pracujących z okazjami.

### **Plan ćwiczeń**

- 1. Utworzenie kilku zasobów typu: sala, komputer, itp.
- 2. Utworzenie aktywności z wykorzystaniem zdefiniowanego wcześniej zasobu, z powiadomieniem oraz ograniczonym dostępem do aktywności.
- 3. Wystawienie z aktywności zamówienia, faktury.
- 4. Przygotowanie planu aktywności na kolejny miesiąc.
- 5. Wykonanie raportu aktywności za bieżący miesiąc dla jednego z kontrahentów.

**Materiały dydaktyczne**

- 1. E-learning CRM operacyjny krok po kroku.
- 2. Film CRM zarządzanie kontaktami z klientami.
- 3. Film Nowa aktywność CRM.
- 4. Film Panel pracy CRM Operacyjnego.
- 5. Film Kartoteka kontrahentów.

#### **Szkolenia uzupełniające**

• Zarządzanie kartoteką kontrahentów.

# **CRM Sprzedażowy – parametryzacja modułu (PROG-01)**

#### **Nabyte umiejętności**

- Nadawanie uprawnień użytkownikom do funkcji modułu, przygotowanie modułu do bieżącej pracy.
- Sporządzenie planu strategicznego.
- Przygotowanie tablicy wyników

### **Plan szkolenia**

- 1. CRM Sprzedażowy parametryzacja, uprawnienia do funkcji, zarządzanie modułem, integracja z innymi modułami systemu ISOF.
	- 1.1. Definicja ról pracowników, utworzenie przedstawicieli handlowych i grup handlowych
	- 1.2. Definicja kampanii nowa kampania, edycja kampanii, moduły uczestniczące w kampanii, osoby w kampanii.
	- 1.3. Definicja obiegu do obsługi okazji.
	- 1.4. Parametry systemowe okazja na dokumentach ISOF, koszty z okazji.
	- 1.5. Uprawnienia do funkcji modułu: administrator modułu, użytkownik modułu, uprawnienia do zakładania oraz obsługi okazji, uprawnienia do raportów.
- 2. Planowanie strategiczne tworzenie planu strategicznego z podziałem na kampanie i pracowników.
- 3. Tablica wyników tworzenie i obsługa tablic.

### **Plan ćwiczeń**

- 1. Utworzenie nowej roli, zdefiniowanie przedstawicieli handlowych, utworzenie nowej kampanii.
- 2. Sporządzenie planu strategicznego na kolejny rok z podziałem na kampanie.
- 3. Utworzenie tablicy wyników dla jednego pracownika.

#### **Materiały dydaktyczne**

#### **Szkolenia uzupełniające**

- Zarządzanie kartoteką kontrahentów.
- CRM Sprzedażowy planowanie strategiczne i operacyjne, raporty.

• Dokumentacja - Obsługa prognozowania sprzedaży w systemie ISOF.

# **CRM Sprzedażowy – planowanie strategiczne i operacyjne, raporty (PROG-02)**

#### **Nabyte umiejętności**

• Sporządzenie planu strategicznego, zarządzanie okazjami, wykonywanie raportów dotyczących okazji oraz płatności wynikających z harmonogramów okazji.

### **Plan szkolenia**

- 1. Planowanie strategiczne.
	- 1.1. Utworzenie planu strategicznego dla poszczególnych kampanii na rok bieżący, kwartały, miesiące roku.
	- 1.2. Utworzenie planu strategicznego dla całej firmy oraz planów strategicznych dla ról/pracowników.
- 2. Planowanie operacyjne.
	- 2.1. Okazje detaliczne zakładanie, modyfikacja, harmonogram, osoby.
	- 2.2. Okazje standardowe zakładanie, modyfikacja, harmonogram, osoby.
	- 2.3. Zarządzanie okazjami zmiana statusu okazji, usuwanie okazji, zarządzanie udziałami, przekształcanie okazji (w nową okazję, powiązanie z inną okazją), zmiana stanu obiegu.
	- 2.4. Wiązanie dokumentów ISOF z okazjami, udziały w okazji.
	- 2.5. Raporty dla okazji filtrowanie okazji wg różnych wartości.
- 3. Zapadalność okazji układ chronologiczny, układ roczny, układ kwartalny, układ miesięczny, zestawienia w różnych wariantach.
- 4. Bilans okazii.
- 5. Tablica wyników tworzenie i obsługa tablic.

### **Plan ćwiczeń**

- 1. Utworzenie okazji detalicznej i standardowej zaplanowanie harmonogramu okazji z różnymi dokumentami, przypisanie osoby do okazji i zaplanowanie udziału tych osób w pozycjach typu faktura sprzedażowa.
- 2. Sporządzenie bilansu okazji i zapisanie go w DMS.
- 3. Utworzenie kilku dokumentów ISOF i powiązanie ich z utworzoną okazją.
- 4. Wykonanie raportu zapadalności okazji.
- 5. Wykonanie raportu bilans okazji.
- 6. Utworzenie tablicy wyników dla jednego pracownika.

### **Materiały dydaktyczne**

- Film Nowa okazja.
- Film Plan operacyjny.
- Dokumentacja Obsługa prognozowania sprzedaży w systemie ISOF.

- Zarządzanie kartoteką kontrahentów.
- CRM Sprzedażowy parametryzacja modułu.

# **CRM Sprzedażowy – szkolenie dla handlowców (PROG-03)**

#### **Nabyte umiejętności**

- Zakładanie okazji, sporządzanie raportów dostępnych dla handlowców w module CRM Sprzedażowy (OWS, Bilans okazji).
- Bieżąca obsługa Tablicy wyników.

### **Plan szkolenia**

- 1. Omówienie dialogu do zakładania nowej okazji oraz edycji okazji.
- 2. Tworzenie harmonogramu okazji i przypisywanie osób do pozycji harmonogramu.
- 3. Wiązanie dokumentów ISOF z okazją oraz zarządzania udziałami w okazji na dokumentach ISOF.
- 4. Raportowanie informacji o okazjach: Plan i wykonanie okazji, OWS, Tablica wyników.
- 5. Omówienie procesu obsługi klienta przejście przez wszystkie stany obiegu, który powstał po przeprowadzeniu analizy u KLIENTA (punkt szkolenia realizowany jest dla tych klientów, którzy zlecili analizę procesu obsługi klientów oraz wdrożenie obiegów DMS).

### **Plan ćwiczeń**

- 1. Utworzenie nowej okazji z harmonogramem okazji.
- 2. Wystawienie kilku dokumentów ISOF i powiązanie ich z okazją.
- 3. Dokonanie podziału udziałów w okazji na przedstawicieli handlowych.
- 4. Wykonanie raportów dostępnych dla handlowca, wykonanie tablicy wyników.
- 5. Przejście przez wszystkie stany obiegu przygotowanego dla KLIENTA (punkt ćwiczeń realizowany jest dla tych klientów, dla których zostały wdrożone obiegi w DMS).

### **Materiały dydaktyczne**

• Dokumentacja - Obsługa prognozowania sprzedaży w systemie ISOF.

### **Szkolenia uzupełniające**

• CRM Sprzedażowy – planowanie strategiczne i operacyjne, raporty.

# **Tworzenie tablicy wyników dla pracowników (PROG-04)**

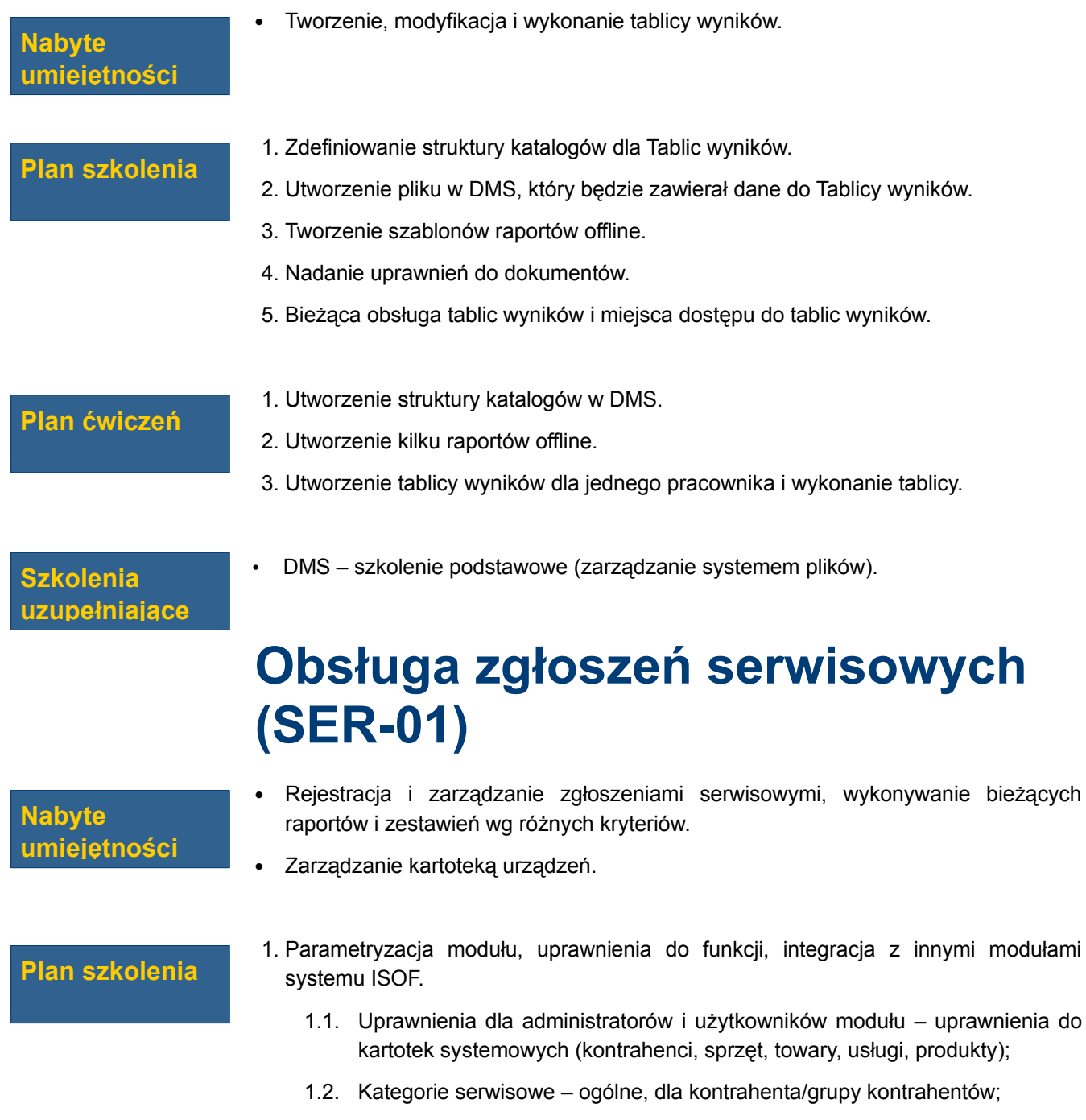

- 1.3. Definiowanie szablonu grup urządzeń i szablonów kalkulacji;
- 1.4. Zarządzanie kartoteką urządzeń karta urządzenia, przypisanie urządzeń do grup, przypisanie serwisantów do urządzenia / grupy urządzeń;
- 1.5. Import urządzeń do kartoteki urządzeń;
- 1.6. Parametryzacja innych modułów powiązanych z modułem CRM serwisowy definicja kampanii, utworzenie kartoteki usług, towarów (import), produktów,

kontrahentów (import), definiowanie parametrów globalnych systemu.

- 2. Zarządzanie kartoteką urządzeń.
	- 2.1. Rejestracja, edycja, podgląd, usuwanie urządzenia w kartotece urządzeń karta urządzenia, pola obligatoryjne i pola opcjonalne.
	- 2.2. Rejestracja nowego urządzenia podczas wystawiania faktury VAT.
	- 2.3. Przypisanie jednostki organizacyjnej/serwisanta do urządzenia / grupy urządzeń.
- 3. Rejestracja i obsługa zgłoszeń serwisowych.
	- 3.1. Formularz zgłoszenia serwisowego, pola opcjonalne i obligatoryjne, drukowanie zgłoszenia, stany zgłoszenia serwisowego, przypisanie dokumentów do zgłoszenia (dokument DMS, zadanie, aktywność).
	- 3.2. Tworzenie kalkulacji planowanej i rzeczywistej, zarządzanie kalkulacjami modyfikacja, usuwanie, warunki filtrowania kalkulacji, wydruk kalkulacji, fakturowanie.
	- 3.3. Generowanie dokumentów magazynowych do kalkulacji dokumenty RW i WZ.
	- 3.4. Fakturowanie zgłoszeń serwisowych pojedyncze, zbiorcze.
- 4. Raporty i zestawienia, przeglądanie zgłoszeń serwisowych.
- 5. Raporty i zestawienia dotyczące kalkulacji lista kalkulacji, raport robocizny.

#### **Plan ćwiczeń**

- 1. Rejestracja nowego urządzenia do obsługi serwisowej przypisanie urządzenia do jednostki organizacyjnej, przypisanie urządzenia do grupy urządzeń, przypisanie serwisantów do obsługi urządzenia.
- 2. Rejestracja nowego zgłoszenia serwisowego przejście pełnego procesu obsługi zgłoszenia od rejestracji do zafakturowania i akceptacji.
- 3. Wykonanie raportu zgłoszeń serwisowych w tym zgłoszeń przeterminowanych.
- 4. Rejestracja nowej kalkulacji i zafakturowanie kalkulacji.
- 5. Wykonanie raportu z robocizny dla wszystkich pracowników i wybranego pracownika.
- Dokumentacja użytkownika Portalu serwisowego.

#### **Materiały dydaktyczne**

- Zarządzanie zgłoszeniami serwisowymi za pomocą Portalu serwisowego.
- CRM serwisowy zestawienia, analizy, raporty.
- Zarządzanie magazynem szkolenie podstawowe.
- Zarządzanie kartoteką kontrahentów, Zarządzanie kartoteką urządzeń, Zarządzanie kartoteką towarów, Zarządzanie kartoteką usług i produktów.

# **Zarządzanie zgłoszeniami serwisowymi za pomocą Portalu serwisowego (SER-02)**

**Nabyte umiejętności**

- Zarządzanie portalem serwisowym (użytkownicy, generowanie certyfikatów, uprawnienia do funkcji portalu).
- Obsługa zgłoszeń serwisowych z poziomu portalu serwisowego.
- Konfiguracja automatycznych powiadomień wysyłanych w trakcie obsługi zgłoszeń serwisowych.

**Plan szkolenia**

- 1. Powiązanie Portalu serwisowego z modułami systemu ISOF
- 2. Parametryzacja modułu.
	- 2.1. Dodanie/modyfikacja kontrahenta posiadacza dostępu do portalu.
	- 2.2. Dodanie nowego użytkownika i nadanie uprawnień związanych z pracą w portalu.
	- 2.3. Parametryzacja powiadomień.
- 3. Obsługa zgłoszeń serwisowych.
	- 3.1. Rejestracja nowego zgłoszenia serwisowego z poziomu portalu.
	- 3.2. Obsługa zgłoszenia z poziomu systemu ISOF.
	- 3.3. Omówienie działania powiadomień.

#### **Plan ćwiczeń**

- 1. Rejestracja nowego użytkownika portalu serwisowego nadanie uprawnień, przypisanie kontrahenta lub grupy kontrahentów.
- 2. Konfiguracja powiadomień związanych z obsługą zgłoszeń pochodzących z portalu.
- 3. Uruchomienie portalu i zalogowanie się na profil przypisanego kontrahenta.
- 4. Rejestracja zgłoszenia serwisowego z poziomu portalu.
- 5. Przyjęcie do realizacji i dalsza obsługa zgłoszenia z poziomu systemu ISOF.
- 6. Obsługa komentarzy do zgłoszenia z poziomu portalu i z poziomu systemu ISOF.
- Dokumentacja użytkownika Portalu serwisowego.

### **Materiały dydaktyczne**

- Obsługa zgłoszeń serwisowych.
- CRM serwisowy zestawienia, analizy, raporty.
- Zarządzanie magazynem szkolenie podstawowe.
- Zarządzanie kartoteką kontrahentów, Zarządzanie kartoteką urządzeń.

# **CRM serwisowy – zestawienia, analizy, raporty (SER-03)**

#### **Nabyte umiejętności**

- Filtrowanie zgłoszeń (standardowe i zaawansowane), tworzenie szablonów listy zgłoszeń.
- Analiza listy zgłoszeń wg dostępnych kryteriów, w tym wg czasów reakcji i naprawy (zgłoszenia przeterminowane i bliskie przeterminowania).
- Konfiguracja pól listy zgłoszeń.

### **Plan szkolenia**

- 1. Dostosowanie kolumn listy zgłoszeń do potrzeb użytkownika systemu.
- 2. Tworzenie szablonów i praca z szablonami.
- 3. Filtrowanie, sortowanie i przeglądanie zgłoszeń serwisowych w tym zgłoszeń przeterminowanych i bliskich przeterminowaniu.
- 4. Przygotowanie i drukowanie zestawień zgłoszeń serwisowych, protokołów i innych raportów.

### **Plan ćwiczeń**

- 1. Wykonanie zmian w konfiguracji kolumn modułu.
- 2. Zapisanie i użycie szablonów (szablon domyślny, szablony offline).
- 3. Rejestracja nowego zgłoszenia i wyszukanie go na liście z wykorzystaniem filtrowania.
- 4. Uruchomienie raportów: Lista zgłoszeń, Wykres-stany, Wykres-kategorie, Wykresanaliza stanów w okresach, Raport z robocizny, wydruk Zgłoszenia serwisowego, wydruk pustego protokołu.
- 5. Sortowanie i filtrowanie raportów, analiza zgłoszeń przeterminowanych i bliskich przeterminowaniu.
- Obsługa zgłoszeń serwisowych.

# **Zarządzanie kalkulacjami (KALK-01)**

#### **Nabyte umiejętności**

**Szkolenia uzupełniające**

> • Tworzenie i edycja kalkulacji, zarządzanie kalkulacjami, wykonywanie raportów i zestawień dotyczących kalkulacji.

- 1. Parametryzacja modułu, uprawnienia do funkcji, integracja z innymi modułami systemu ISOF.
	- 1.1. Uprawnienia do funkcji oraz do kartotek systemowych.
	- 1.2. Definiowanie szablonów kalkulacji.
	- 1.3. Parametryzacja innych modułów powiązanych z modułem Kalkulacje.
- 1.3.1. Definicja kampanii;
- 1.3.2. Utworzenie kartoteki usług, towarów, produktów, kontrahentów;
- 1.3.3. Definiowanie parametrów globalnych systemu;
- 1.3.4. Szablony kalkulacji.
- 2. Tworzenie i obsługa kalkulacji.
	- 2.1. Kalkulacja planowana i kalkulacja rzeczywista.
	- 2.2. Zarządzanie kalkulacjami modyfikacja, usuwanie, warunki filtrowania kalkulacji, wydruk kalkulacji.
	- 2.3. Generowanie dokumentów magazynowych oraz fakturowanie kalkulacji pojedyncze, zbiorcze.
- 3. Raporty i zestawienia dotyczące kalkulacji lista kalkulacji, raport robocizny.

- 1. Rejestracja kalkulacji planowanej i rzeczywistej, przekształcenie kalkulacji planowanej w rzeczywistą, edycja kalkulacji rzeczywistej.
- 2. Wystawienie dokumentów magazynowych do kalkulacji, zafakturowanie kalkulacji (fakturowanie pojedynczej kalkulacji, fakturowanie zbiorcze).
- 3. Sporządzenie raportu z robocizny dla wszystkich/wybranych pracowników.

#### **Szkolenia uzupełniające**

- Obsługa zgłoszeń serwisowych.
- CRM serwisowy zestawienia, analizy, raporty.
- Zarządzanie magazynem szkolenie podstawowe.
- Zarządzanie kartoteką kontrahentów, Zarządzanie kartoteką urządzeń, Zarządzanie kartoteką towarów, Zarządzanie kartoteką usług i produktów.

# **Zarządzanie zadaniami i sprawozdaniami pracowników (ZAD-01)**

#### **Nabyte umiejętności**

- Tworzenie nowych zadań i zarządzanie zadaniami, wykonywanie sprawozdań do zleconych zadań.
- Wykonywanie zestawień i raportów związanych z zadaniami, filtrowanie zadań wg zadanych kryteriów.
- 1. Zarządzanie modułem, uprawnienia do funkcji, powiązania z innymi modułami systemu ISOF.
	- 1.1. Zarządzanie użytkownikami, grupami, uprawnieniami do funkcji systemu.
	- 1.2. Definiowanie roli: lista HEUPIM, administrator HEUPIM.
	- 1.3. Konfiguracja i integracja zadań z obiegami DMS.
	- 1.4. Definiowanie lokalizacji w DMS.
- 2. Obsługa modułu CRM Zarządzanie zadaniami.
	- 2.1. Tworzenie szablonów zadań i rejestracja nowych zadań.
	- 2.2. Operacje wykonywane na zadaniach kopiowanie, edycja, przenoszenie, usuwanie, archiwizacja, wysyłanie w obieg, zapisywanie w DMS i wyszukiwanie zadań.
	- 2.3. Dodawanie załączników do zadań w tym wysyłanie e-mail z zadań.
	- 2.4. Obsługa obiegów DMS z poziomu zadania.
	- 2.5. Raportowanie czasu pracy.
- 3. Raporty i zestawienia modułu ISOF-HEUPIM.
- 4. Analiza zadań w module raportowania.

- 1. Rejestracja nowego zadania z kilkoma podzadaniami dla 2-3 pracowników.
- 2. Wykonanie sprawozdań z przypisanych zadań.
- 3. Wykonanie operacji na zadaniu: kopiowanie zadania, usunięcie zadania, przeniesienie zadania do innej gałęzi, przeniesienie zadania do archiwum, zapisanie zadania w DMS i skierowanie zadania do obiegu DMS.
- 4. Utworzenie szablonu zadań i zarejestrowanie nowego zadania na podstawie szablonu.
- 5. Wykonanie dostępnych raportów i zestawień.

### **Szkolenia uzupełniające**

- DMS szkolenie podstawowe (zarządzanie systemem plików).
- Zarządzanie kartoteką kontrahentów.

# **Sklep internetowy – powiązanie z ISOF i zarządzanie sklepem (SKLEP-01)**

### **Nabyte umiejętności**

- Konfiguracja ustawień sklepu internetowego.
- Dodawanie towarów do sklepu wraz z opisem i grafiką.
- Importowanie zamówień ze sklepu internetowego i dalsza ich obsługa w systemie ISOF do wydania towaru i zafakturowania.

- 1. Parametryzacja sklepu internetowego, uprawnienia do funkcji, integracja z modułami systemu ISOF.
	- 1.1. Uprawnienia dotyczące dostępu do administracji sklepem oraz uprawnienia do obsługi zamówień.
	- 1.2. Omówienie opcji systemowych związanych z działaniem sklepu, zmiana logo sklepu, definicja list słownikowych: cechy, dopłaty, kategorii, sposób dostawy, dostępność.
- 1.3. Definicja dodatkowych stron w sklepie, definicja drzewa towarów w sklepie.
- 1.4. Modyfikacja towaru opis, grafika.
- 1.5. Moduł reklama.
- 1.6. Zestawienia z zamówień.
- 2. Obsługa zamówień ze sklepu dla osób obsługujących sprzedaż.
	- 2.1. Import zamówień.
	- 2.2. Wydanie towaru.
	- 2.3. Fakturowanie.

- 1. Uruchomienie sklepu internetowego powiązanego z systemem ISOF.
- 2. Ustawienie adresu www i adresów e-maili związanych z obsługą sklepu.
- 3. Zmiana logo, dodanie strony "Regulamin sklepu" oraz "O nas", utworzenie kategorii sklepowych, dodanie towaru wraz z grafiką i opisem.
- 4. Wykonanie zakupu w sklepie, import zamówienia utworzonego w sklepie do systemu ISOF.
- 5. Obsługa zaimportowanego zamówienia w systemie ISOF, wydanie towaru i wystawienie faktury/paragonu.

#### **Szkolenia uzupełniające**

• Obsługa zamówień od klientów.

# **Zarządzanie systemem (AD-01)**

#### **Nabyte umiejętności**

- Zarządzanie strukturą organizacyjną firmy, użytkownikami, grupami oraz uprawnieniami do funkcii systemu.
- Zarządzanie opcjami systemowymi, słownikami modułowymi oraz umiejętność konfiguracji dokumentów ISOF.
- Sporządzanie raportów z przypisanych uprawnień do funkcji systemu.
- Umiejętność importu danych do systemu ISOF (kontrahenci, towary).

- 1. Wymagania dotyczące sprzętu, systemu operacyjnego oraz przeglądarki internetowej.
- 2. Przeprowadzanie testów: połączenia TCP/IP, połączenia HDB, przeglądarki,konfiguracji MS IE.
- 3. Konstrukcja systemu: menu główne, podział systemu na moduły funkcjonalne, grafika, obsługa funkcji przy pomocy klawiatury i myszy.
- 4. Podstawowe pojęcia z zakresu administrowania systemem ISOF:
	- 4.1. certyfikat;
	- 4.2. użytkownik i grupa w systemie ISOF;
	- 4.3. jednostka organizacyjna w systemie ISOF i jej wpływ na działanie systemu (uprawnienia do funkcji w ramach jednostek);
- 4.4. kasa i magazyn w systemie ISOF (uprawnienia do funkcji w ramach kasy);
- 4.5. system uprawnień;
- 4.6. opcje systemowe.
- 5. Wprowadzenie danych firmy i zapisanie logo firmy w systemie.
- 6. Definiowanie struktury organizacyjnej firmy: jednostki organizacyjne, kasy, magazyny.
- 7. Definiowanie i edycja użytkowników/grup uzytkowników nazwa, login, hasło, przypisanie użytkownika do grupy.
- 8. Definiowanie (nadawanie) i usuwanie uprawnień do modułów i funkcji systemu.
- 9. Raporty z przydzielonych w systemie uprawnień.
- 10. Przeglądanie i analiza zdarzeń zawartych w EventLog.
- 11. Konfiguracja wydruków.
- 12. Typy dokumentów i szablony symboli dokumentów, numeracja dokumentów.
- 13. Omówienie opcji systemowych.
- 14. Słowniki modułowe systemu ISOF edycja wartości słownikowych.
- 15. Definiowanie sposobów płatności.
- 16. Zarządzanie kartotekami systemu ISOF (filtrowanie danych, import kartotek do systemu ISOF).

- 1. Utworzenie struktury organizacyjnej firmy w systemie ISOF: jednostka, magazyn, kasa.
- 2. Utworzenie użytkownika, grupy oraz przypisanie do grupy uprawnień do funkcji systemu i wykonanie raportu dla uprawnień w systemie.
- 3. Zalogowanie się na zdefiniowanego użytkownika i sprawdzenie poprawności zdefiniowanych uprawnień.
- 4. Sprawdzenie informacji zawartych w EventLog.
- 5. Zmiana wartości dla wybranych opcji globalnych.
- 6. Konfiguracja wydruku dowolnego dokumentu ISOF.
- 7. Zdefiniowanie nowego sposobu płatności.

#### **Szkolenia uzupełniające**

• Zarządzanie kartoteką kontrahentów, Zarządzanie kartoteką towarów, Zarządzanie kartoteką urządzeń, Zarządzanie kartoteką usług i produktów.

### **Zarządzanie przyszłymi przepływami gotówkowymi (MOD-03)**

#### **Nabyte umiejętności**

• Analiza danych na podstawie Raportu przepływów gotówkowych za zadany okres (Uwaga: szkolenie jest dedykowane dla firm pracujących w systemie ISOF w pełnym zakresie modułów Finanse i Księgowość oraz CRM Sprzedażowy).

#### **Plan szkolenia**

- 1. Ogólna budowa i zasada działania raportu.
- 2. Sposób określenia danych przez raport dla części rzeczywistej.
	- 2.1. Definiowanie źródła dla obliczania rzeczywistego stanu kont.
	- 2.2. Definiowanie źródła dla obliczania rzeczywistych należności.
	- 2.3. Definiowanie źródła dla obliczania rzeczywistych zobowiązań.
	- 2.4. Definiowanie źródła dla obliczania rzeczywistych wpływów.
	- 2.5. Definiowanie źródła dla obliczania rzeczywistych wypływów.
- 3. Sposób określenia danych przez raport dla części planowanej.
	- 3.1. Definiowanie źródła dla obliczania planowanych przychodów.
	- 3.2. Definiowanie źródła dla obliczania planowanych kosztów.
	- 3.3. Wykorzystanie danych z CRM sprzedażowego jako źródło planowanych przychodów.
- 4. Proces pobierania danych z podłączonych definicji raportów szczegółowych.
	- 4.1. Pobieranie danych rzeczywistych z systemu FK za zadany okres.
	- 4.2. Pobieranie planowanych przychodów i kosztów za zadany okres.
- 5. Wykonywanie i analiza raportu przepływów gotówkowych na podstawie pobranych danych.
	- 5.1. Zmiana dat zakresu wyświetlanych danych dla części rzeczywistej i planowanej raportu.
	- 5.2. Zmiana trybu wyświetlanych danych w raporcie w zakresie pozycji dotyczących dnia i miesiąca.
- Przygotowanie źródeł i podłączenie raportów szczegółowych w definicji Raportu przepływów gotówkowych. **Plan ćwiczeń**
	- Pobranie danych z systemu FK i CRM sprzedażowego.
	- Wykonanie głównego zestawienia raportu w kliku zakresach czasowych i dostępnych trybach wyświetlania danych

- FK raporty i deklaracje z okresu obrachunkowego.
- CRM Sprzedażowy planowanie strategiczne i operacyjne, raporty

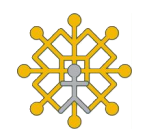

# **O firmie HEUTHES**

Firma HEUTHES sp. z o. o. jest pewnym, wiarygodnym i sprawdzonym dostawcą oprogramowania dla przedsiębiorstw, bankowości i instytucji finansowych, posiadającym bogate doświadczenie na rynku producentów IT od 1989 roku. Systemy HEUTHES pracują w banku PEKAO SA (od 1989 r.), a także w obydwu zrzeszeniach banków spółdzielczych (bank BPS SA i Grupa BPS oraz bank SGB-BANK SA i Spółdzielcza Grupa Bankowa) obejmujących 559 Banków Spółdzielczych z siecią 4444 placówek. Rozwiązania HEUTHES od wielu lat pracują także w DnB Bank Polska SA oraz Volksvagen Bank Gmbh i w wielu firmach z sektora MSP. Potwierdzeniem wysokiej stabilności finansowej HEUTHES jest zlecany corocznie audyt, wykonywany przez niezależnych audytorów i publikacja wyników w KRS.

### **Nagrody i rankingi**

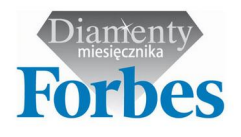

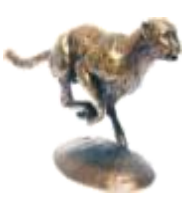

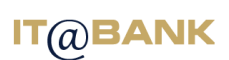

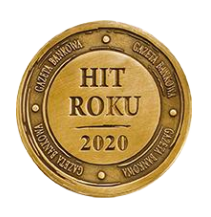

Miesięcznik Forbes nagrodził firmę HEUTHES tytułem Laureata w prestiżowym konkursie DIAMENTY FORBESA 2022. W ten sam sposób wyróżniono HEUTHES w latach 2011 i 2012. Miesięcznik Gazeta Bankowa w ramach konkursu "Hit Roku", przeznaczonego dla firm, które swoje produkty i usługi polecają firmom, bankom i instytucjom finansowym wyróżnił nagrodą główną Hit Roku 2020 system BS-API dla Bankowości Spółdzielczej systemu MULTICENTAUR PAYMENT HUB, nagrodą Główną Hit Roku 2018 system ISOF-ERP w kategorii Przemysł 4.0. Z kolei w kategorii Bankowość tytuł Rekomendacja 2021 otrzymał system MULTICENTAUR PAYMENT ID HUB. Tytułem Rekomendacja Hit Roku 2019 nagrodzony został Blockchain w ISOF-ERP. W 2018 w kategorii Bankowość Rekomendację otrzymał system MULTICENTAUR-DMS. Kapitułę konkursu stanowi grono niezależnych ekspertów, a patronat honorowy sprawuje Ministerstwo Cyfryzacji, Ministerstwo Energii, Ministerstwo Infrastruktury, Ministerstwo Przedsiębiorczości i Technologii oraz Narodowe Centrum Badań i Rozwoju. W tym samym konkursie, w poprzednich latach tytuł Rekomendacja uzyskały inne systemy firmy HEUTHES. W roku 2018 system MULTICENTAUR-DMS, w 2017 r. system MULTICENTAUR PAYMENT HUB dla Zrzeszenia Banków Spółdzielczych, w 2016 r. system MC-IMMEDIATE TRANSACTION, w 2015 r. system MULTICENTAUR-CFT, w 2014 r. system ISOF-PROFAP, w 2013 r. system MULTICENTAUR PAYMENT HUB, w 2012 r. system MC-SRB2, w 2011 r. system MC-FAKTOR, w 2010 roku system ISOF-Workflow, a w 2009 system GRYFCARD. Firma HEUTHES rokrocznie bierze udział w konkursie firm informatycznych Gazety Bankowej IT@BANK, w którym znacząco poprawia swoje pozycje. W 2021 roku firma awansowała o dwa miejsca w sektorze Dostawców dla Banków Spółdzielczych oraz podniosła notowanie w kategorii Dystrybutorów oprogramowania. W poprzednich latach HEUTHES również zajmował wysokie pozycje w wielu podrankingach organizowanychprzez Gazetę Bankową. Ranking skpifirmy IT specjalizujące się w rozwiązaniach dla bankowości oraz szeroko pojętej branży finansowej i organizowany jest przez redakcję Miesięcznika Finansowego "Bank". Instytut Europejskiego Biznesu przyznał firmie HEUTHES tytuł GEPARDA BIZNESU W LATACH 2020, 2018, 2016, 2015, 2014, 2013, 2011,2010. Tytuł ten otrzymują firmy, w których średnia z dynamik zysku i przychodów była wyższa niż 10 procent. Ten sam Instytut nagrodził HEUTHES tytułem BRYLANT POLSKIEJ GOSPODARKI 2018 oraz WIELKI BRYLANT POLSKIEJ GOSPODARKI 2020.

Wszystkie te tytuły i wyróżnienia są efektem konsekwentnej realizacji planów oraz twórczej i innowacyjnej koncepcji działania. Śmiało można powiedzieć, iż po ponad 30 latach od rozpoczęcia działalności firma HEUTHES należy do liderów wśród firm branży informatycznej. Cykliczność zdobywanych laurów, a także znaczące pozycje w nowych rankingach powodują, że firma HEUTHES jest doświadczonym, wiarygodnym i rzetelnym kontrahentem.